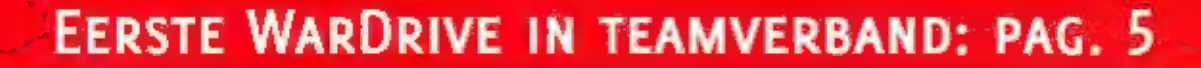

**HET MAGAZINE OVER COMMUNICATIETECHNIEK** 

Z01

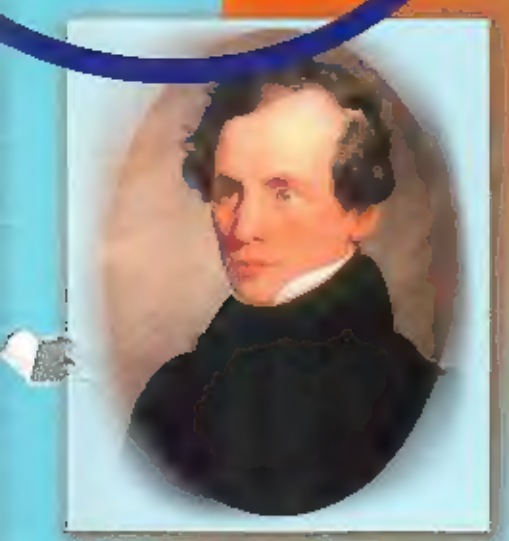

Examen: verslag van de allerlaatste

Historie: Was Morse wel de bedenker van de code?

> **Scouting:** 'We gaan met de tijd mee'

## **ZELFBOUW:** QRV met één transistor

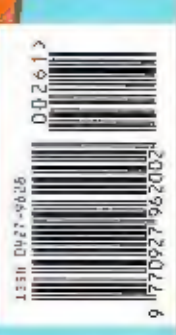

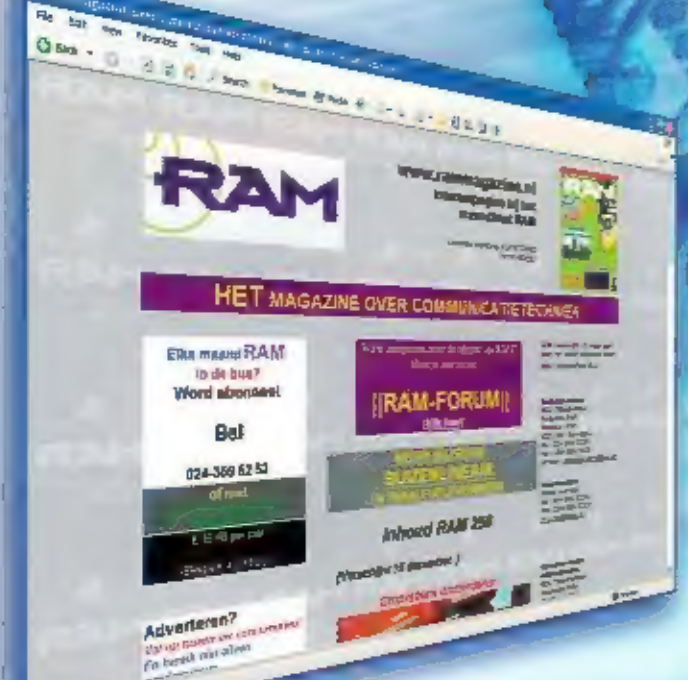

## **BEZOEK OOK DE RAM WEBSITE!**

- Artikelen uit oudere RAM's online
- Forum: laat ons uw mening weren
- Alle links dit de artikelen
- Voorproetje van de inhoud van het komende nummer

## www.rammagazine.nl

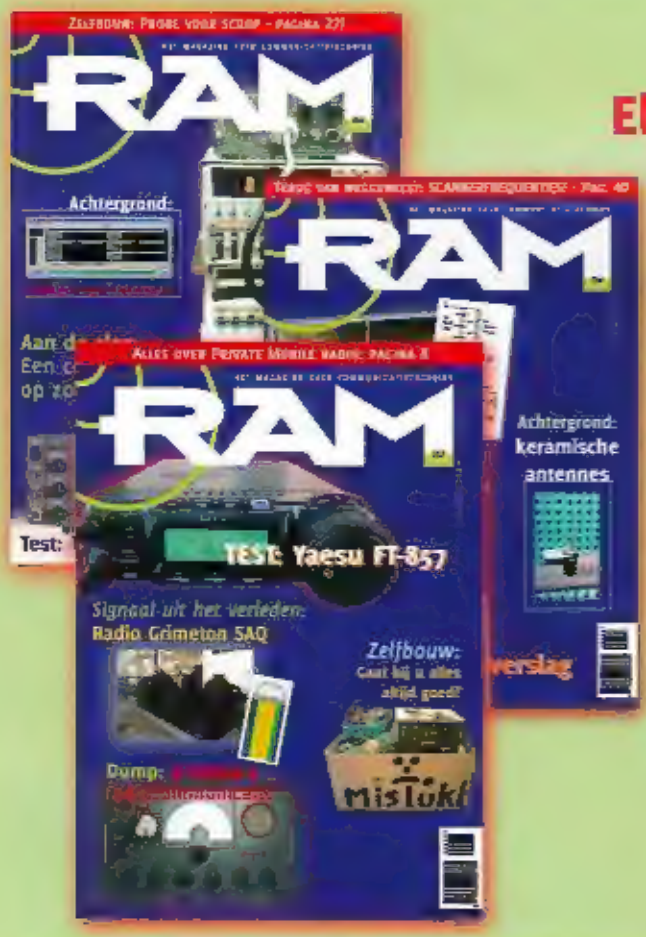

Elke maand RAM in de bus? Word abonnee Bel 024 360 52 53 of e-mail abonnementen@bdu.nl

> € 35,88 per jaar\* voor elf nummers

> > \* België: € 45,10 per jaar

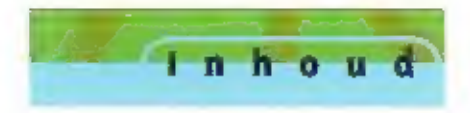

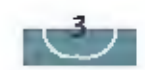

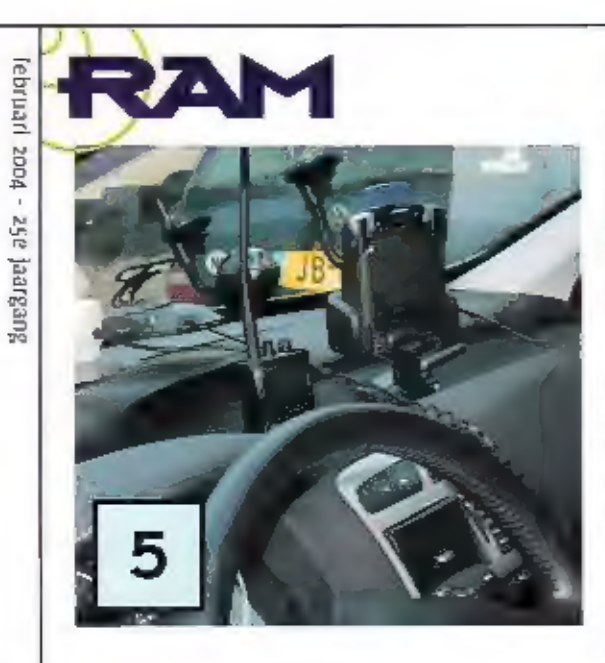

## Op jacht 5

Op 22 november 2003 vond in Bunschoten-Spakenburg en in het na- bijgelegen Amersioort de eerste zogeheten wardrive plaats van het wardrive Team van de site wirelessnederland.nl.

#### EXTRA: 20 pagina's morsespecial! 15

Met onder andere:

### Wie was de uitvinder van de morsecode?

De geschiedenis van het eerste instrument voor communicatie op af- stand laat zich lezen ats een spannend jongensboek. Was Morse wel de uitvinder van de telegraaf?

### Het laatste morse-examen

Op 16 december 2003 werd het laatste marse-examen gehouden. Nostalgie overheerste.

## QRV met maar één transistor

Bastiaan Edelman bouwt met slechts zes componenten een zender, en hij werkt ook nog!

### Morse, vroeger en nu

Een persoonlijke visie van Jan Steen,

## "Wij gaan met de tijd mee'

Hoe de Scouting anno 2004 morse beleeft.

## Morsespecial

by me

a b

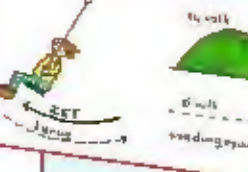

This dentence was written from Washington

W

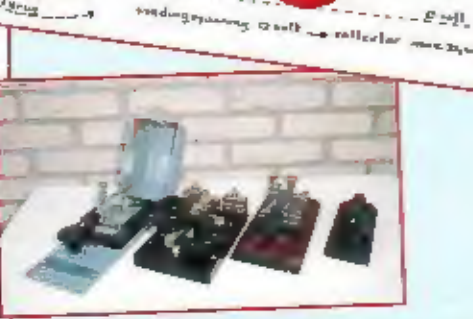

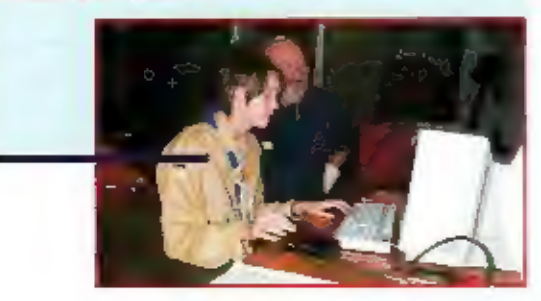

u.

## En verder...

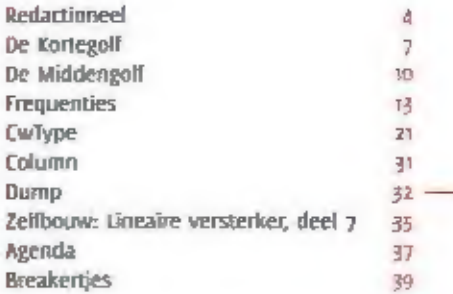

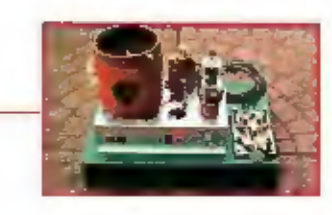

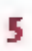

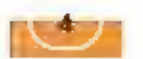

Het magazine over<br>communicatietechniek Verschijnt in keer per jaar.<br>25e jaarjang.

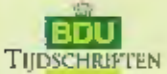

Visser so<br>Koninksjie RDV Tedschriften B.V.

**Unterview** Ton Roskam MitA

**Hodato Expertises Willa Gein Walzennig** 

Jur van Gokel

Ausnaus koerumainen<br>|ur van Gnike|<br>|Rosche<br>|Hannel Debets (immidientacteur)<br>|Hannele Hendrikse (redacteur)|<br>|Berbet van Durpen (omslag/pagbics)|

Hanneke Hendrikse (redacteur)<br>Berbel van Duppen (omslag/graphic)<br>E-mail: redactie.ram@bdu.rd<br>Wastrielikhei<del>ssonas</del><br>Disar, ann der sehan, Anam<br>Muli, john Piek (PlagFR), Michiel<br>Schaay, Ruud van der Schaft, Jan<br>Sreen (PivaFT OnachtMtod<del>oanees</del><br>Johan Deck, Basilean Edelman<br>(PAJFFZ), Henk van Lochem, Anan Steen (FA3FTD), Ton Timmerman, Jan<br>Wilkers, Cestjan van der Wal, Bouke Zwerver

Anmenwer<br>Komnskijke sätu fijdscholfeen 8.v.<br>Wilhelminasingel a<br>B524 AK Mijnegen<br>Teles daa - 360 52 53<br>Fax: daa - 360 52 53<br>E-mail: nilmegen@bdo.nl Postbará: 866513<br>ABN/AMIRO: 47.31.00.036

ee avona eten.<br>Instabonnement & <sub>TS-</sub>48<br>Isarabonnement bokenfand & <sub>45-10</sub>.

'megging van her abonnement kan<br>'ultsluitend schelhetijk en viterlijk<br>'voor' i november van het looende jaas Na die datum wordt het abonne<br>mens ankomalisch mer een jaar ver-<br>terned

#### **ANUSERIZITILIDE**

**March van Nus** felefoon: 414 - 360 52 53 E-mail: m.v.nustebdu.stl

Tomascar asusans:<br>Kominklijke BDU Grallsch Bedrijf B.Y.

#### **Revision Child**

eers uit deze uitgave mag zunder<br>vooralgaande schriftelijke roestem<br>ming van de usigever npersbaar work<br>den gemaakt ui verveelvoudigd.

## Special

 $d$ <sub>2</sub> $f$ <sup>1</sup> $o$ <sup>n</sup> $p$ <sub> $p$ </sub><sup>1</sup>

Afgelo<mark>pen maand</mark>, op 16 december, was het zo-<br>ver: <mark>het laatsie m</mark>orse-examen werd afgenomen door het Agentschap Telecom. Uiteraard was RAM daarbij en een verslag vindt u op pagina 18. Voor ons was dit een aanleiding om een complete special te wijden aan deze oercommunicatie. Al doende ontdekten we blivoorbeeld dat er op zijn minst twijfel is of Morse wel d<mark>e uitvinder van de telegraaf en het morse-</mark><br>allabe<mark>t gem</mark>oemd mag worden. Verder was het aan de ene kant verrassend dat de jongens en meisjes van de scouting nauwelijks nog iets aan mor-<br>se doen, eigaar wat ze doen dan wel weer heel erg up-to-<br>date is, met computers en zo. Jan Steen doet op zijn eigen wijze verslag van zijn ervarin-

gen met morse, sinds zijn eigen examen in 1978, terwijl Bastlaan Edelman zijn zelfbouwzender met slechts één transistor beschrijft, in de categorie during vond Henk van Lo-

chem trouwens nog cen Iraai exemplaar van de Sesh, een sounderapparaat van de<br>Koninklijke Marine.<br>We hebben ratuurlijk ook nog verhalen die niet over morse gaan. Wie veel met de com-<br>puter werkt heeft vast wel eens gehoord municatie en computers.

**Marcel Debets** Hoofdredacteur

Een deel van het wantrive team

## Eerste wardrive in team-verband in Nederland

# Op jacht

Op 22 NOVEMBER 2003 VOND IN BUNSCHOTEN-SPAKENBURG EN IN HET NABIJGELEGEN AMERS-FOORT DE EERSTE ZOGEHETEN WARDRIVE PLAATS VAN HET WARDRIVE TEAM VAN DE SITE WIRELESSNEDERLAND.NL

aan de andere kant, loggen. Het Wardrive<br>E - Team houdt zich daarentegen alleen met Het woord 'wardrive' komt van het door hackers gebruikte woord wardialing. Dat<br>betekent dat ze een computer een wille-<br>keurige, meestal opeenvolgende, reeks te-<br>lefoonnummers laten bellen en dat, bij<br>het succesvol connecten met een modern<br>aan de andere kant, lo

#### Vossenjacht

Een wardrive in een soort vossenjacht. Al-<br>leen wordt hij georganiseerd door zend-<br>amateurs of geïnteresseerden in hoogfre-<br>quent. De wardrive is een voortvloeisel uit<br>WiFi, de techniek waarmee in een aantal<br>plaatsen met g

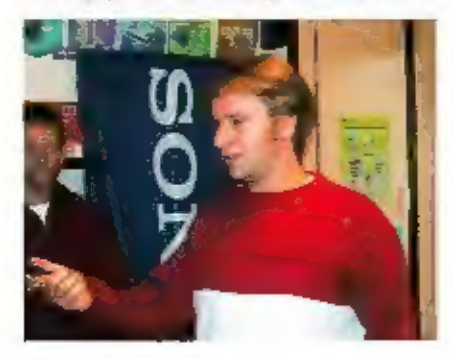

Mart Boos.

bezig<br>
ben daarbij het<br>
ben daarbij het<br>
ben daarbij het<br>
ben daarbij het<br>
ben daarbij het<br>
bindfingen meer vermogen kunnen gebrui-<br>
ken. Sinds de introductie van het voje gebruik van dit soort frequenties en toepassingen<br>

#### GPS-ontvanger

Hoewel enkele van de deelsnemers wel hun wortels in de amateurwereld hebben, is er bij dit soort vossenjachten toch een ander uitgangspunt. Hoe gaat zo'n wardrive nou in zijn werk? Allereerst gaat het er niet om wie het s

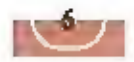

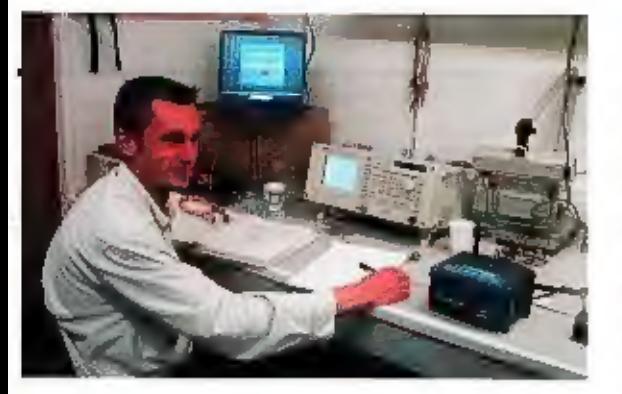

Ka afloop vond er een meting plaats van ver-<br>schillende soorten wireless apparatuur, met de<br>meetapparatuur van 2X-Yagi,

Experience of the contract of the contract of the contract of the contract of the contract of the contract of the contract of the contract of the contract of the contract of the contract of the contract of the contract of

netverbinding kunnen be software maakt direct een plattegrond<br>aanspreken, omdat deze met daarop de gevonden access points,

mands AP voor toegang tot diens compu-<br>ter, Er is at sinel sprake van computervre-<br>debreuk, en dat is stralbaar, foch gaat dat<br>soms (zelfs ongemerkt) heel makkelijk.<br>Strl, Igmand met rich veel verstand<br>strl, Igmand met ric

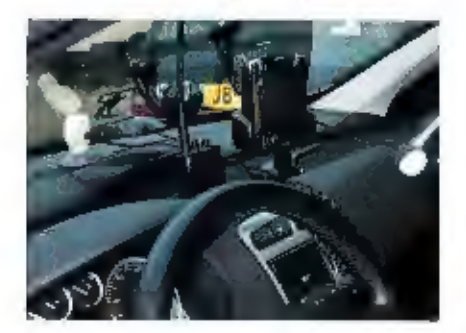

Oak met een Compaq palmtop-PC kan uitste: kend worden gejaagd.

#### Wirelessnederland.nl

Mark Boos is de webmaster<br>
van de druktezochte sie wire-<br>
vescenderland.ni: "WiFi is een<br>
vescenderland.nic: "WiFi is een<br>
verd nog volop over gediscussieerd hoe<br>
het allemaal noet, ondat diedgen vaak<br>
maken gebruik van el

vooral voor consumenten, de portal voor<br>de nieuws-liefhebbers, dat zijn veelal za-<br>kelijk geïnteresseerden dus. Op de site zit-<br>ten op dit moment denk lk zo'n 200 zend-<br>amateurs en 200 netwerkdeskundigen. De<br>rest van de 14

#### De wardrive

De wardrive van 22 november ging van<br>start vanaf het parkeerterrein bij het be-<br>drijf ZX-Yagi in Bunschoten-Spakenburg,<br>dat mooi centraal in gelegen. Dat was wel<br>nodig ook, want bij de twaalf leden van<br>het Wardrive Team zi

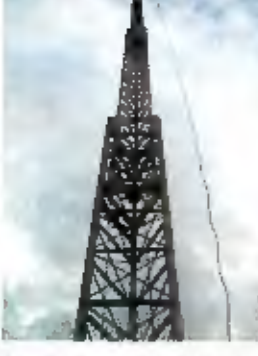

De antennemast van<br>www.wireless-spakenburg.nl.

een vossenjacht denken, al-<br>leen de antennes ware<br>leel keleher. Voor de com-<br>municatie werd gebruik ge-<br>maakt van PMR-portofoons.<br>Na ruim een uur kwamen de erste deel-<br>neens binnen. Dit team had maar acht<br>AP's gelogd, naar

#### Links

www.wirelessnederland.nl<br>forum.wirelessnederland.nl<br>http://pezer.tmfweb.nl/wifiswr/ http://pezertmfweb.nl/ http://www.dartsplayer.com/wi-fi/bi-<br>quad\_dishfeed.html

De beide winnaars van de wardrive op 22 no- vember,

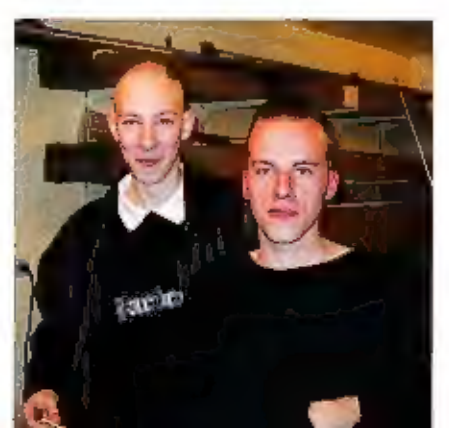

Elke maand brengt Michiel Schaay u op de hoogte van nieuwe kortegolf frequenties,

interessante nieuwtjes en ontvangsttips. Uw reacties, ervaringen en vragen zijn welkom bij RAM, onder vermelding an de korte golf, Redactie RAM Postbus 1047 6501 BA Nijmegen. 'E-mail: redactie.ram@bdu.nl

Afghanistan<br>
Met financiële hulp van de Indiase regering wordt in het armlastige Afghanistan een nieuwe, 100 kilowatt sterke kortegolf-

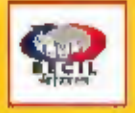

zender geïnstalleerd. Een delegatie van het ministerie van informatie en Ornroep uit New Delhi reisde in maart 2002 af naar Kabul, om ter plaatse poolshoogte te nemen. Dit ambtelijke team bracht een positief advies uit. De technische uitvoering van het project werd in handen gelegd van het indlase staatsbedrijf BECIL uit New Delhi, dat de zender in maart van dit jaar zal opleveren. De nieuwe installatie komt in de plaats van een in 1999 zelfgebouwde 100 kilowatter, die rulm twee jaar geleden door de Amerikaanse luchtmacht werd gebombardeerd. Het zendstation bij de hoofdstad Kabul zal door de binnenlandse Afghaanse omroep worden ingezet om de bevolking van afgelegen gebieden te bereiken.

#### Morse  $(1)$

Hoewel het morsealfabet bij luchtvaart- en scheepscommunicatie officieel is afge-

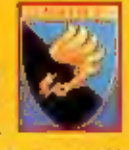

zworen, zijn her en der op de kortegolf nog morsesignalen te horen. Bij veel van deze uitzendingen is de identiteit van het betreffende station niet helder. Zo is er tientalien jaren gespeculeerd over de locatle van de zender BBY. Talloze luisteramateurs noteerden al de morsetekst VVV 88Y in hun ontvangstlogboek, Dankzij richtinggevoelige antennes en ander specialistisch onderzoek worden de uitzen-

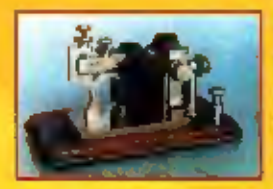

dingen van 88Y tegenwoordig toegeschreven aan de Franse gehelme dienst DGSE. Frequentles **Waarop**  het station opgevangen kan worden, zijn onder andere 7668 en 10248 kHz. Ook bij de militaire radiocommunicatie speelt het morsealfabet nog een bescheiden rol, Ha hun onafhankelijkheid onderhouden de strijdkrachten uit de landen van de voormalige Sovjet-Unie draadloze verbindingen. Volgens recente berichten zou er een<br>uitgebreid morsenetwerk actief zijn op de konegolf. Op de internetverzendiijst van de Worldwide Ute News Club (WUN) ver schenen meerdere ontvangstwaarnemin- gen, Gerapporteerde morsefrequenties zijn 2478, 2692, 3207, 3217, 3229, 3301,<br>3348, 3354, 3393, 3741, 3775, 3826, 3839.5,<br>3863, 3893, 4826, 5418, 6220, 6768 en<br>12152 kHz. De betreffende militaire stations identificeren zich met tactische calisigns, bestaande uit een letter/clifercombinatle van vier tekens. Het radioverkeer bestaat uit strategische berichten, gecodeerde vijftettergroepen en oproepen aan andere deelnemers uit het netwerk.

#### Morse  $(2)$

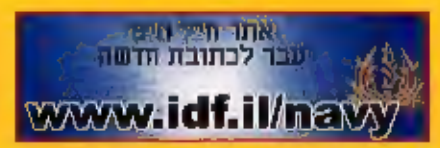

Meeschrijvers van morseberichten op de<br>kortegolf noteren regelmatig de tekst VVV<br>VVV VVV VVV DE FDG FDG FDG. De afzen-<br>der van deze testuitzending is de Franse<br>luchtmachtbasis Bordeaux. Dit station is<br>actief op een reeks v de roepletters FOC op 4043, 68445, 7472.5, 9304 en 10470.5 KHz en om FAF Or-

leans (FDY) on 8094.5 kHz. Een andere veelgehoorde morsegast is 4XZ, het Israëlische mari-

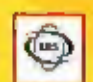

nestation in Halfa. De uitzendingen van 4XZ kunnen onder andere om 12.35 uur UTC op B103 kHz worden opgepikt. De Gulde to Utility Stations van Klingeniuss noemt ook de volgende frequenties: 2680, 2800, 4241, 4331, 5159, 6379, 6918, 8437, 10046, 12984, 13892, 15878 оп 17050 КНг. Zoals gezegd is de rol van het morsealfabet blj de communicatie met schepen vrijwel ultgespeeld. Sommige maritieme telexstations houden hun frequenties echter bezet, door het continu uitzenden van de roeptekens in morse, Dat is bijvoorbeeld het geval bij het Baltische kuststa-<br>tion Tallinn Radio (ESA). Het maritieme communicatiecentrum ult de hoofdstad Tallinn kan met morse-identificaties en telexultzendingen (SITOR) worden gehoord op 8422 kHz. Het e-mailadres voor ontvangstrapporten is tallinnradio@riks.ee. Ouderwetse briefpost kan worden gericht aan Estonian Maritime Communication Centre, Hobekuuse 8, 12111 Tallinn, Est-<br>land

#### Madagaskar

Radio Nederland Wereldomroep (RNW) on-<br>derhoudt al meer dan dertig jaar een re-laisstation in Talata Volondry op Madagas-<br>kar. Daar bevinden zich twee Philips-<br>aFZ521 kortegolizenders. Van deze zendin-<br>stallaties zijn er i Radio Sweden richt zich van oi.oo tot 01.30 uur UTC op 12060 kHz tot landgenoten die in Azië verblijven. Het relaissta-

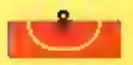

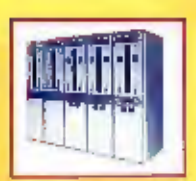

tion op Madagaskar levert in Azië kennelijk<br>
een beter signaal af<br>
dan de kortegolfzen.<br>
ders op Zweeds grond.<br>
gebied. Het ziet er<br>
overlgens naar uit dat er op Madagaskar<br>
een tweede kortegolf zendstation ge-<br>
bouwd gaat

#### Verenigde Staten

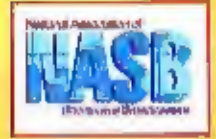

**Example the state of State and Association**<br>
to that the state increase increase increase increases (NASB)<br>
increduceert dit win-<br>
terrstizene algiale uitzendingen. To<br>
en met eind februari wordt elke zondag-<br>
middag van

#### Azië

Volgens eenop internet geciteerd bericht, is de natlonale omroep van Bhoetan van plan om een nieuwe kortegolfzender aan

te schaffen. Bhoetan is een Klein land In het Himalaya-gebergte, ten noorden van India, De reislustige Der Maarten van Deft uit Utrecht bezocht onlangs deze exotische dwergstaat. Van Delft meldt dat de Bhutan Broadcasting Service (BBS) een 50 kilowatt Thales-installatie wil laten in-<br>stalleren, Zodra die bedrijfsklaar is, begint men met een tweede kortegolfstation. Ho-<br>pelijk vergroot dat de kansen van Europe-<br>se radiohobbyisten om signalen van de BBS uit de ether te plukken. Tot nu toe is de ontvangst van het station in onze con: treien een zeldzaamheid.<br>Van Delft vloog op zijn Aziatische trip ook

naar de Andaman & Nicobar-eilanden, Badio is nu aan de slag gegaan en pro-<br>Deze archipel behoort bij India en ligt beert de benodigde vervangende onderde-<br>grofweg tussen Sri Lanka en Thailand. In den zelf te produceren, De grofweg tussen Sri Lanka en Thailand, In Braokshabad, zo'n acht kilometer ten zuiden van de hoofdstad Port Blair, staat sinds 1989 een kortegolfzender opgesteld.<br>Over het zendvermogen lopen de menin-<br>gen uiteen, Het Transmitter Documentation<br>Project (TDP) van de Bejgische specialist Ludo Maes spreekt over 10 kilowatt, terwijl de Domestic Broadcasting Survey van de

**व्युगकुर वस्त्रगणललाहरू** SS 6 **Bijuran Broadcasting Service** 

Deense kortegolfclub DSWCI het op 20 kilo-<br>watt houdt, Beide bronnen worden door-<br>gaans als betrouwbaar beschouwd. In ie-<br>der geval draagt de installatie het merk-<br>plaatje van de japanse fabrikant NEC. In

voorgaande winters wist het regionale sta-<br>tion van All India Radio (AIR) in Port Blair<br>soms met redelijke signalem tot in Europa<br>door te dringen op de tropenbandiequen-<br>tie 4760 kHz. Of dat deze maanden ook<br>het geval is,

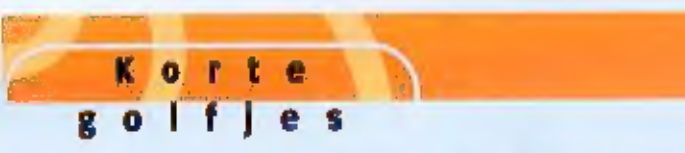

#### DRM (2)

Duitsland

De eerste stand-alone DRM-ontvanger is op

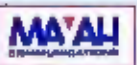

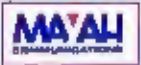

de markt gebracht. Het gaat om de ORM 2010 van de Duitse firma Mayah. We hopen dat Mayah een testexemplaar beschikbaar wil stellen, zodat we u binnenkort een gebruikersimpressie kunnen voorschotelen. Intussen kunt u de specificaties van de DRM zoto bekijken op de website www.mayah.com.

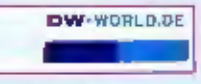

Europarlementariër Michael Gahler wil dat Deutsche Welle en DeutschlandRadio gaan overleggen over de rol van de internationale omroep. Volgens de CDU-politicus zou de Duitse wetgeving aangepast moeten worden, zodat DeutschlandRadio zich in Europa sterk kan maken en Deutsche Welle zich op de rest van de wereld kan dehten.

#### Eritrea

Het oppositiestation Voice of the Eritrean People zendt elke zondag uit op de kortegolf. Om 17.30 uur UTC is men in de lucht op 9990 of 13690 kHz, om 18.00 Wordt overgeschakeld op 7130 kHz. Het programma wordt in Zweden geproduceerd door de Eritrean National Alliance en is ook te beluisteren op de website www.eritreana.com/voep.htm.

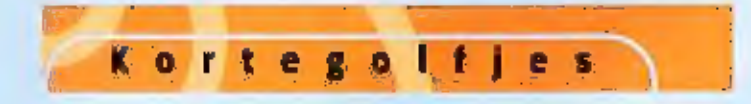

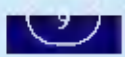

#### Groot-Brittannië

Een weerstation van de Royal Air Force<br>(RAF) is in de lucht op 5450 kHz. De 10 ki-<br>lowatt enkelzijbandzender staat in het<br>plaatsje Chelveston in Northamptonshire.

#### Hongarije

Radio Liberty zendt dit winterseizoen Rus-<br>sische programma's uit via een relayzen-<br>der in Hongarije. Een dertig jaar oude in-<br>staliatie van Hongaarse makelij zendt 's<br>ochtends vroeg tussen 03.00 en 05.00 uur<br>UTC uit op 95

#### India (1)

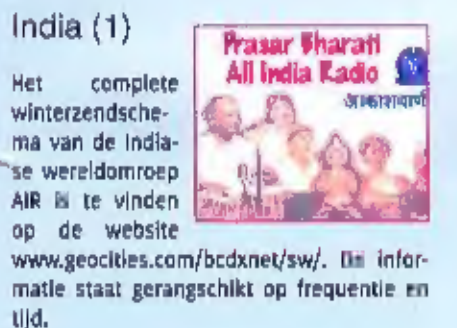

### India (2)

Radio Kasjmir uit Srinagar komt om 00.55<br>uur UTC in de lucht op 4950 kHz. Concur-<br>renten op dit 60-meterband kanaal zijn<br>Radio Nacional de Angola en Radio Madre<br>de Dios uit Peru.

#### Internet (1)

De Britse luister- en zendamateur Robert<br>Maskill (G4PYR) heeft een aantal histori-<br>sche foto's van het inmiddels ter ziele ge-<br>gane Scheveningen Radio op zijn website<br>www.coastalradio.greater-<br>peterborough.com geplaatst. M

### Internet (2)

Modificaties van amateurzenders, -ontvan-<br>gers en -modems worden verzameld op<br>de Deense website www.mods.dk. III to-<br>taal zijn hier bijna drieduizend artikelen te<br>vinden. Belangstellenden kunnen zich ook<br>opgeven voor een g

#### Iran

 $W \in \mathbb{Z}$ 

### IRIBWORLD

De wereldomroep uit Teheran wilde zijn<br>complete Europese dienst van de kortegolf<br>halen. Sinds het einde van de islamitische<br>vastenmaand – waren – alle – uitzendingen<br>voor Europa korte tijd alleen nog via satel-<br>liet en int

#### Israël

De legerzender Galel Zahal is met een 10<br>kilowatt zendertje waargenomen rond de<br>frequentie 15785 kHz. Volgens sommige<br>berichten zou het zendvermogen echter<br>gehalveerd zijn. Het station van de Israel<br>Defence Forces zendt pr

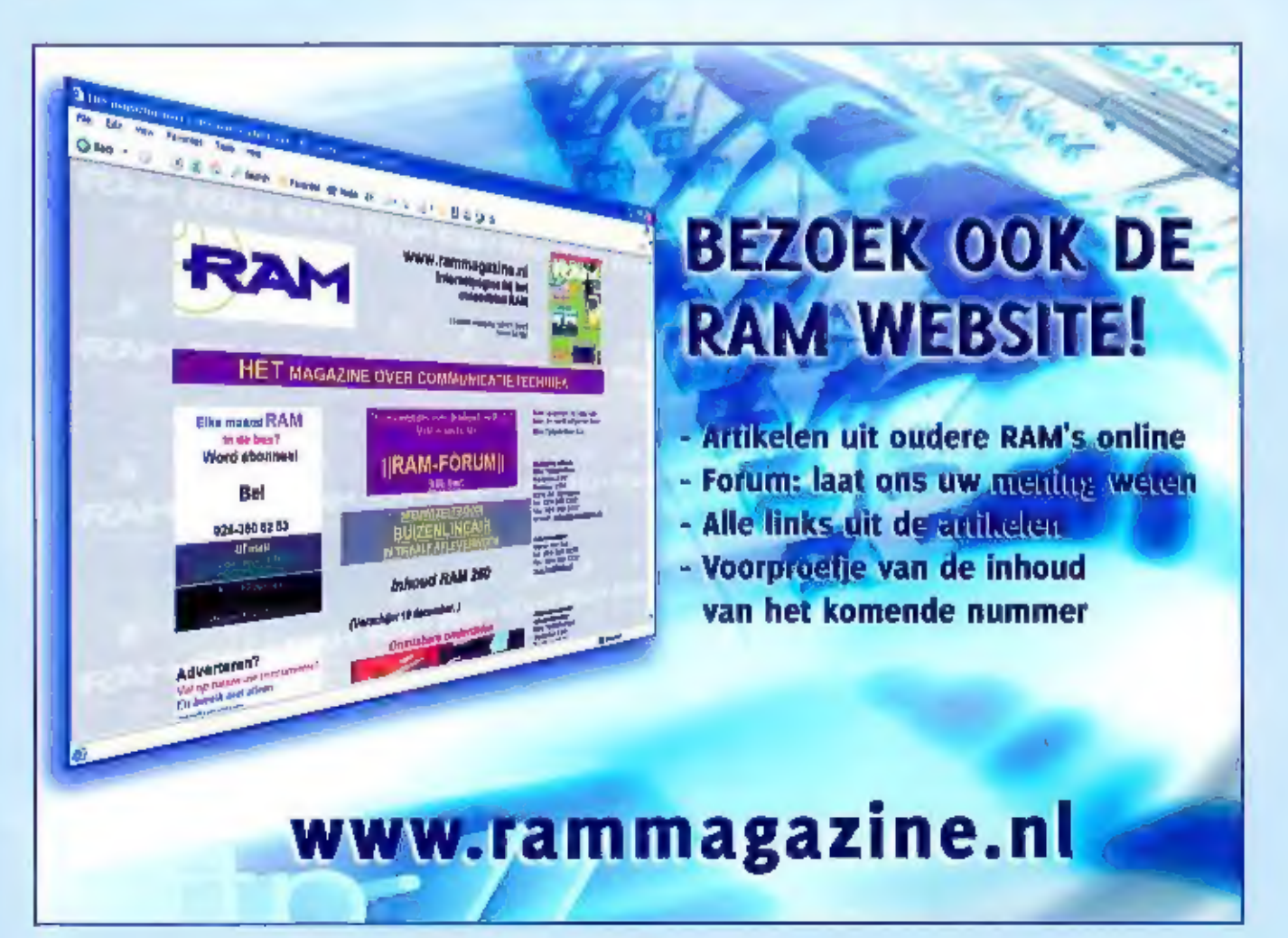

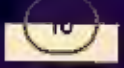

**Middengolf** 

## Nieuws van de middengolf

# Morse en meer

MORSE OOK OP DE MIDDENGOLF LAATSTE MIDDENGOLFFREQUENTIES VERDEELD HAAGSTAD RADIO HEEFT HAAR OUDE FREQUENTIE WEER TERUGI RADIO SEAGULL NU OOK OP DE MIDDENGOLF. NA EMWG NU OOK EEN AMWGI

 $-$ 

In the vorige RAM kwam een eind aan<br>onze wereldreis door middengolfiand, Van-<br>af nu zat deze rubriek u voorzien van veel<br>nieuws en tips op middengolfgebied. Ook<br>zail ik ledere maand een bepaalde fre-<br>quentie bij de kop pak

#### Morse

Morse gaat steeds meer verdwijnen uit de<br>amateurwereld en bij de commerciële provincers van de kortgolf, Het blijft interessant te weten waar we nu nog van de<br>morsetonen kunnen genieten. In een vorig<br>bulletin schreef ik al

ge oostbiok kunnen we de veelal zwakke<br>bakens vinden. Regelmatig worden er<br>voornamelijk tweeletterige stations gerap-<br>porteerd. Zij zijn dan door bijzondere pro-<br>pagatiecondities hoorbaar tussen de ster-<br>ke omroepstations.

#### Nederland

Eindelijk zijn ook de laatste frequenties op<br>de middengolf verdeeld. Het ministerie<br>van Economische Zaken gaf daar onlangs<br>een persbericht over uit. Een bloemlezing:<br>"Minister Brinkhorst van Economische Zaken heeft, op voo

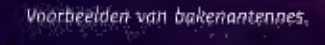

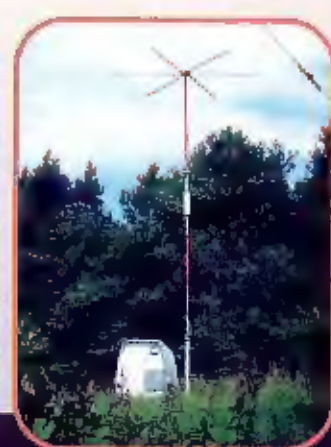

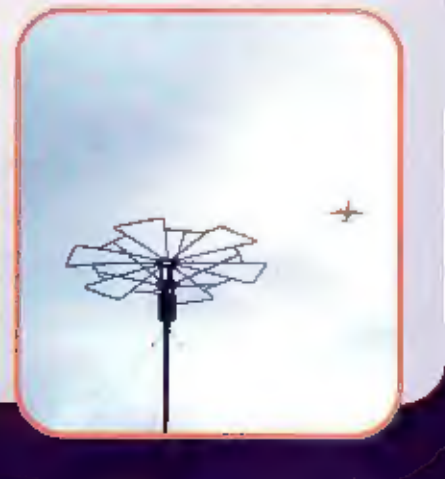

Timmer: Ton

en Wetenschap (OCW), de laatste vergunningen verleendt voor het gebruik van fre-<br>uuenthis voor commerciële radio mil de vergelijkende toets is die min is afge-<br>uuenthis voor commerciële radio mil de vergelijkende toets die

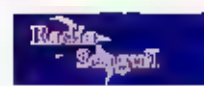

**Example 18 and 18 and 18 and 18 and 18 and 18 and 18 and 18 and 18 and 18 and 18 and 18 and 18 and 18 and 18 and 18 and 18 and 18 and 18 and 18 and 18 and 18 and 18 and 18 and 18 and 18 and 18 and 18 and 18 and 18 and 18** 

Ook Radio Seaguil is erin geslaagd een van laatst overgebieven AM-licenties in de wacht<br>te slepen. Veel sneller dan verwacht werd hun bod op 1602 kHz geaccepteerd. Het station<br>had op meerdere paarden tegelijk gewed maar kr

#### Afrika

In navoiging van de EMWG (European Medium Wave Guide) van Herman Boel beeft nu ook de African Medium Wave Guide (AMWG) het licht gezien, Deze fijst geeft een prachtig overzicht van alle stations die in Afrika op de midden

#### Tips

Na al dit nieuws sluiten we dit keer de rubriek af met een paar praktische tips om de<br>ontvangst van bijzondere stations te vergemakkelijken.

### Brazilië

Zoals we al eerder hebben gezien, beschikt dit land over een groot aantal middengolfsta-<br>tions. Voor een actueel overzicht van alle middengolfstations in dit land moet u naar de<br>website van de EDL Clube do Brasil (DXCB). D

#### Sao Tomé

Naast schrijver van deze rubriek in de RAM, ben ik ook redacteur van de middengolfrubriek in het bulletin van de Benelux-DX-club. Regelma-<br>tig sturen leden van die club mij tips en loggings toe. Ik wil u de volgende tip v

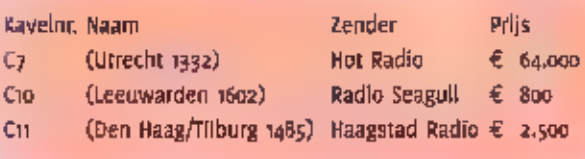

\_ Kavelnr, Naan

Ċ)

Сn

nm d SE EE SCHOOL

belulsteren. Draai nu de antenne zo dat<br>dit station niet meer te horen is. Na zons-<br>ondergang komt dan Madio Vatlcan goed<br>hoorbaar door. Op werkdagen stopt deze<br>ultzending om o.10 uur. Vanaf dat moment<br>tot 0.30 uur ls de V

#### Zweden

Ook in Zweden en Noorwegen zijn al vele<br>stations gegaan en gekomen. Gelukkig zijn<br>er radioamateurs die foto's van die oude

stations verzamelen en via internet aan andere geïnteresseerden ter beschikking<br>stellen. Wie geïnteresseerd in in foto's van<br>oude middengolf- en langegolfstations in<br>Zweden en Noorwegen moet eens een kijkje nemen op de volgende website: http://hem.passagen.se/longwave/?noframej. Er zijn onder andere foto's te zien van de zenders In Kvitsøy en Sölvesborg.

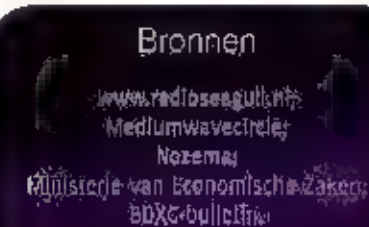

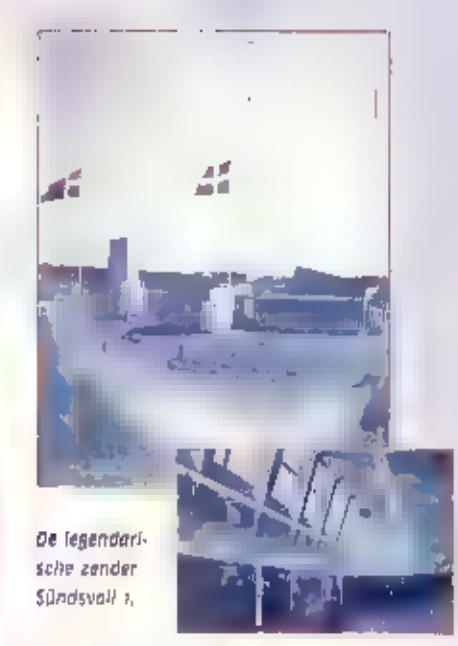

# aA A Kortegolfjes 4 |

### Verenigde Staten

trans world radio)

Trans World Radio (TWR) brengt dit<br>winterseizoen nog maar één Russi-<br>sche uitzending op de kortegolf. Het<br>programma begint dagelijks om 14.45<br>uur UTC op de frequenties 9495 en<br>11615 kHz. Hiervoor worden zenders in<br>Albanië

#### Vietnam (1)

Europese luisteraars kunnen dit win-<br>terselzoen tussen 18.00 en 21.30 uur<br>UTC goede signalen van de Vletname-<br>se wereldomroep tegemoet zien. Voi-<br>ce of Vletnam hulutt daarvoor zendtijd<br>in Oostenrijk en Groot-Brittannië. Tu

#### Vietnam (2)

Het clandestiene station Chan Troi Moi<br>huurt een buitenlandse zender om<br>zijn oppositionele programma's in de<br>lucht te brengen. Via het Duitse zend-<br>station Jülich in de uitzending dage-

lijks van 13.30 tot 14.30 uur UTC te horen op 9585 kHz, Het adres voor ontvangstrap-<br>porten: Chan Trol Mol Correspondence Sec-tlon, R CTM, ROBox 48, Nishi Yodogawa,<br>Osaka 555, Japan.

#### Zuid-Afrika

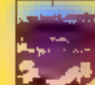

Family Radio, een Amerikaanse<br>Radio rell-omroep uit Californië, huurt deze winter twee uur zendtijd<br>per dag via het zenderpark Mey-<br>erton. Van 19.00 tot 21.00 uur UTC zijn de<br>programma's van WYFR In de ether op<br>3230 khz.

#### Albanië

Het ministerie van Telecommunicatie in<br>Tirana sponsorde onlangs een cursus<br>zendamateurisme. Derde- en vierdejaars<br>studenten aan de Polytechnische Universi-<br>mit werden in de gelegenheid gesteld om<br>In vijf weken tijd hun zen

#### Canada

Afgelopen najaar deden geruchten de ron- de dat Radio Canada International (RCI) een nieuw zendstation aan de westkust zou willen bouwen, Een woordvoerder van

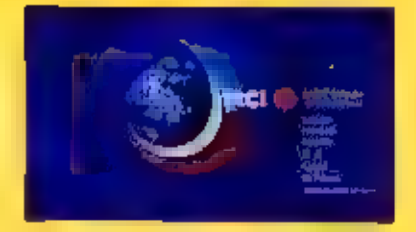

de wereldomroep uit Montreal heeft.<br>dit echter ontzenuwd.

#### DRM (1)

Sinds enkele maanden zendt het 8el-<br>gische dancestation TDP Radio elke<br>zaterdag van 11.00 tot 12.00 uur UTC<br>ult in DRM. De frequentie is 9850 kHz<br>en het signaal wordt de ether Inge-<br>bracht door een Nozema-zender van<br>100 ki

#### Slowakije

Radio Slovakia International (RSI)<br>heeft het zendvermogen van zijn kortegolfinstallaties van z<br/>so naar zoo II-lowalt teruggebracht. Ter plaase be-vinden zich drie PKV-250 zenders van het Russische merk Vjuga. Het in de

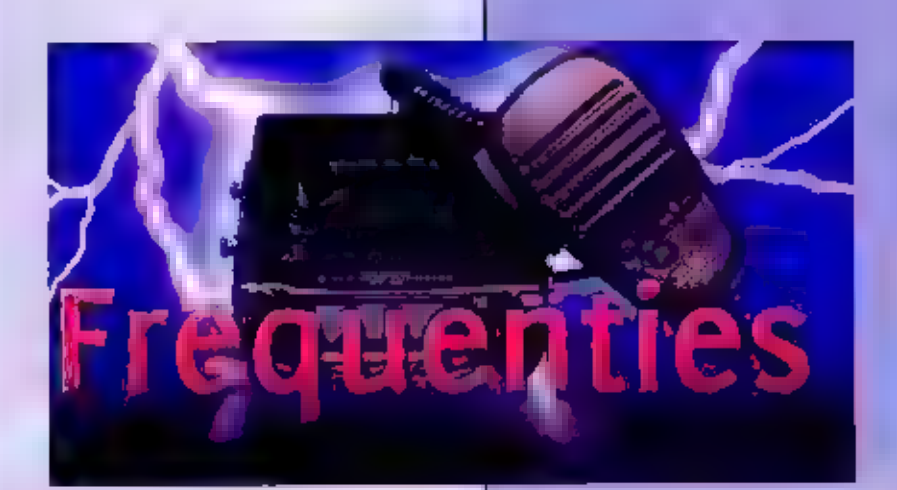

### Verouderde frequenties

**III menig frequentieboek en op vele inter-**<br>netsites staan nog frequenties die al tij-<br>den niet meer in gebruik zijn. Hierdoor<br>kunnen beginnende luisteraars aardig op<br>het verkeerde been gezet worden. Onder-<br>staand een ov

148 MHz Autotelefoonnet 1 mobiel<br>149 MHz Douane mobiel<br>149 MHz Esofoon mobiel<br>153 MHz Autotelefoonnet 1 basis<br>154 MHz Douane basis<br>154 MHz Esofoon basis<br>154 MHz Autotelefoonnet 2 mobiel<br>459 MHz Autotelefoonnet 2 basis<br>469

#### Rijkswaterstaat

Johan I

Ĩ,

Nadat Rijkswaterstaat verdwenen was in de 171 MHz, was zij volop te beluisteren in de UHF. Een landelijk trunkingnet werd opgesteld wat werkte  $\blacksquare$  arg  $f$  426  $f$  427 MHz. De vele zenders in Nederland bestonden uit mee gehandeld, Al gauw bleek er op het net ruimte te zijn voor meerdere gebruikers. In Drenthe bijvoorbeeld. maakte ook Provinciale Waterstaat gebruik van het net. Het Amsterdamse Gemeentelijk Havenbe drijf heeft er gebruik van gemaakt en ook de dulnwachters van het Noord-Hollands<br>Dulnreservaat waren er **in in** horen. Ech-<br>ter door de komst van de GSM ging RWS<br>steeds minder gebruik maken van dit riet.<br>Maar de onderhoudskosten bleven natuur-<br>fijk wel bestaan. Me

#### Kerkomroep

De aude ATF net i frequentie 153.4300<br>healt een nieuwe bestemming gekregen.<br>De frequentie is door het Agentschap Tele-<br>com toegekend aan het Orbitton draadioos<br>kerkomroepsysteem. Een kerk in Lisse<br>maakt er al gebruik van e

#### Toezicht op stations

Op diverse stations in Noord Holland heeft<br>men overlast van jeugd. In Almere en Le-<br>lystad is het Securicor die toezicht houdt,<br>op in diverse stations in en rond Amster-<br>dam en op station Hilversum wordt dit ge-<br>daan door

### Luchtvaart (1)

Op luchtvaartgebied is men weer behoor-<br>lijk doende geweest de laatste tijd. Dit<br>heeft weer de nodige info opgeleverd.

Amsterdam ACC / FIC<br>Bij het Amsterdam Area Control Centre /<br>Filght Information Centre (gevestigd op<br>Schiphol-Oost) zijn de laatste tijd wat fre-<br>quentlewijzigingen geweest. Het ziet er **maak**<br>wegt uit:<br>118.8000 Radar wacht

290.3250 Radar sector 3 (Zuid)<br>340.3500 Vluchtinformatie<br>Noordzee-Noord<br>369.2750 Vluchtinformatie Noordzee-Zuid<br>378.2000 Radar sector 4 + 5 (West)

Opmerking:<br>123.8500 is de standaardfrequentie voor<br>sector 3<br>190.9500 is de standaardfrequentie voor<br>River<br>Reide frequenties staan gekoppeld. Als<br>het (te) druk wordt, worden de inbounds<br>EHAM losgekoppeld van de rest en afge

Schiphol Baankanaal<br>Nadat men onlangs de UHF-frequentie van<br>het Baankanaal had gewijzigd van<br>het Baankanaal had gewijzigd van<br>448.6750 in 447.1750 MHz, II im nu ook<br>een VHF-frequentie voor gekomen. Dit is<br>de 135.1250 MHz.

*Dubbel baangebruik*<br>De banen 361/18R en de 36C/18C worden<br>tegenwoordig tegelijk gebruikt, dat komt<br>door beschikbaarheld van de zuidelijke<br>taxibaan. Dit heeft tot gevolg dat de ge-<br>bruikelijke vaste gebiedsverdeling tussen

KLM De-icing<br>Door de zeer lage temperaturen hoog in<br>de lucht ontstaat er op vliegtuigen een lj-<br>slaag. Door de lage temperatuur ook op<br>de grond in deze tijd van het jaar blijft<br>die ijslaag er op liggen. Om kisten te ont-<br>

 $P_1 - P_3$ kop van de E-pier<br>kop Zwanenburgbaan 36C Pa-Ps P6-P7 kop Polderbaan 36L De volgende frequenties zijn hiervoor in<br>gebruik:<br>119,6500 P7<br>121,3000 Regie<br>121,6000 P6<br>122.9500 General Aviation<br>130.0250 P3<br>130.6500 P1

Door een frequentietekort zijn er geen frequenties beschikbaar voor P4 en P5. Bij de-icing op deze spots zullen frequenties gebruikt worden van de spots die op dat moment tilet in gebruik zijn. Omdat er maar op 4 spots te

#### Luchtvaart (2)

Van een lezer uit Arnhem ontvingen we een lijstje met door hem gehoorde luchtvaartfrequenties. Helaas werden er geen gebruikers bij vermeld, maar van een aantal heb ik die weten te achterhalen. Van alle overige vermoed ik dat ze uit Duitsland komen.

123,9500 2 128.2800 Dit zal 128.2750 moeten zijn 128.3500 Radar MII ATCC Dutch MII 128.4500 ?

129.3000 Radar ACCAmsterdam, **Backupfrequency** 130-4500 130.5500 2 130.9500 Radar ACC Amsterdam, River Holding 191,1000

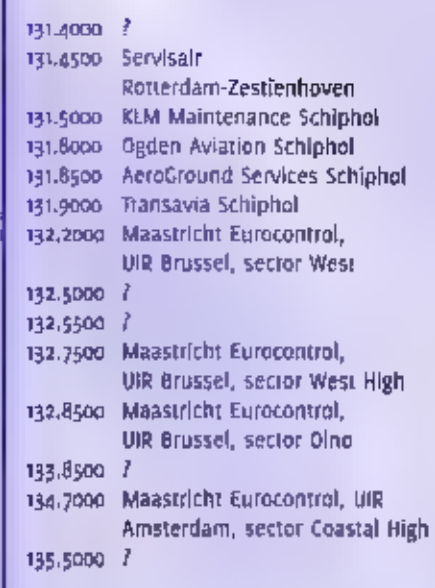

### Kortegolf

#### Italië (1)

De Italian Radio Relay Service (IRRS) heeft agull. I<br>
het zendvermogen voor de gezamenlijke is 9290<br>
vrijdagavond uitzending met European<br>
Gospel Radio opgevoerd naar 100 kilowatt. MOICI<br>
Op overige dagen biljit het vermog

Italië (2)

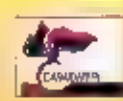

AI decennialang is een landelijk communi-<br>catle netwerk van de Italiaanse carabinieri<br>actief op de kortegolf, Het hoofdstation<br>staat in Rome en gebruikt de roeptekens<br>IEAzo, Andere carabinierizenders werken onder andere vanuit Livorno (IET35) en Na pels (iEU41). Via Internet werd recent ra-<br>dioverkeer in enkelzijband (LSB) gerappor-<br>teerd, namelijk om 14.00 uur UTC op 7598<br>kHz.

#### Letland

Het Britse Laser Radio heeft zijn naam ge-<br>wijzigd in Euronet Radio, Deze kleine prga-<br>nisatie huurt elke zaterdag van 10.00 tot<br>15.00 uur UTC zendtijd van de Letse zen-<br>derexploitant LVRTC. Die zendtijd wordt<br>weer onderve

alternatieve Nederlandse station Radio Se-<br>aguli. De frequentie voor de uitzendingen<br>Is 9290 kHz.

#### Moldavië

Radio Pridnestrovye ult de algeschelden<br>republiek Driestr heeft zijn kortegolfult-<br>zendingen ultgebreid. Het station is nu<br>van maandag tot en met vrijdag tussen<br>16.00 en 16.40 uur VIC op 5960 kHz in de<br>ether met programma'

#### Namibië

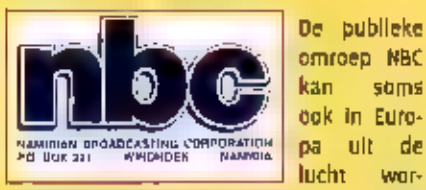

den geplukt. Rond 19.00 uur UTC werden<br>de signalen van de Namibian Broadcasting<br>Corporation uit Windhoek op 6060 kHz<br>waargenomen. De betreffende zendinstal-latie werd in 1980 geleverd door de Ameri-<br>kaanse fabrikant Harris

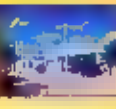

Nederlandse Antillen<br>Sinds de aanvang van het<br>Sinds de aanvang van het<br>Winterseizoen huurt Advender<br>Sinds ist World Radio (AWR) Eendtijd bij het kortegolf:

station Bonaire, De betreffende Brown Bo-<br>veri-zender brengt van 23.00 tot 01.00 uur<br>UTE Spaanse AWR-programma's in de<br>lucht, Aansluitend volgt een Engelse uit-<br>zending van Radio Nederland, de eigenaar<br>van het zenderpark,

#### Peru

Volgens berichten uit Zuid-Amerika heeft Radio Internacional del Perú ult het depar- tement Cajamarca de nieuwe frequentie 6108 khz In gebruik genomen. Het station gaat iets na 0130 uur UTC uit de lucht,

#### Spitsbergen

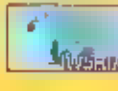

De Noorse zendamateur Erling Winje uit Kristiansund

**is tot 3 juni actief vanaf Bear Island, Spitsbergen. Hij werkt met de roeptekens WeRA in enkelzijband, morse** en verschillende digitale transmissiesoor ten.

#### 14

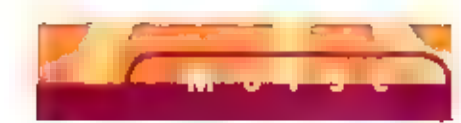

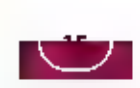

Wie was de uitvinder van de morsecode?

# Spannend ongensboek

WIE MORSE ZEGT, ZEGT AUTOMATISCH TELEGRAAF, HET BEDENKEN VAN DE MORSECODE KAN NIET 10S WORDEN GEZIEN VAN DEZE UITVINDING, DE GESCHIEDENIS VAN HET EERSTE INSTRU-MENT VOOR COMMUNICATIE OP AFSTAND LAAT ZICH LEZEN ALS EEN SPANNEND JONGENSBOEK, WAS MORSE WEL DE UITVINDER VAN EE TELEGRAAF?

 $\Gamma_{12}, 5,$ 

Samuel Morse wordt algemeen gezien als<br>de uitvinder van de telegraaf en het bijbe-<br>horende morsealfabet. Maar er zijn rede-<br>nen om op zijn minst re twijfelen aan zijn<br>originaliteit als het op belde uitvindingen<br>aankomt. M

#### Elektromagneet

Al sinds 1700 is het verschijnsel elektrici teit in de Westerse wereld bekend. Aan

De filstorische boodachap: "What hath God<br>Wroughi?" (Wat heeft God gewrocht?). De eer-<br>ste wroorden werden donr Samuel Morse verzon-<br>den vanuit het Capitaol in Washington naar<br>Alfred Vall in Baltimore. Het vroege telegraal

b.

het einde van de achttiende eeuw hadden Benjamin Franklin in de VS

en Charles Coulomb in Frankrijk zo ongeveer alles wat met dit ver-<br>
schijnsel binnen de mogelljkheden lag, bereikt, De uitvinding van de<br>
batterij, begin megentiende eeuw, ongende miede miedenten voor elektronische<br>
elektr

#### Weerstand

A.

Al snel ging men op zoek naar mogelijkheden om elektromagnetisme in te zetten voor communicatie over langere afstand. Kort na Dersteds rapportage suggereerde de Franse natuurkundige André-Marie Ampère een telegraafsysteem

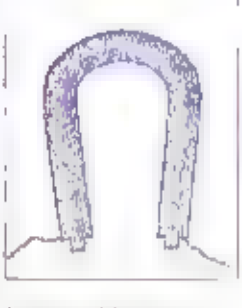

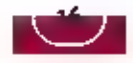

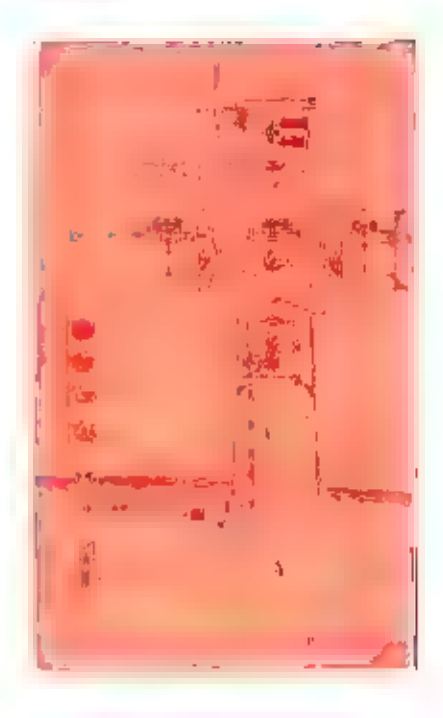

Schels van het zogeheten Raliway Telegraph Sig-<br>nal. 10-1838, zes Jaar voor de eerste boodschap,<br>was Morse in Europa, waar hij probeerde een<br>potent aan te vragen voor een telegraafsysteem<br>waarmee de locatie van een trein o

want hij schreef dat de reflecties van de<br>naald san het einde van een draad van<br>ongeveer 70 meter al 20 zwak waren, dat<br>het systeem nooil praktisch toepasbaar<br>zou zijn. Daarmee leek de kans op lange-<br>afstandscommunicatie m

De ontvanger van de eerste Morsetelegraf

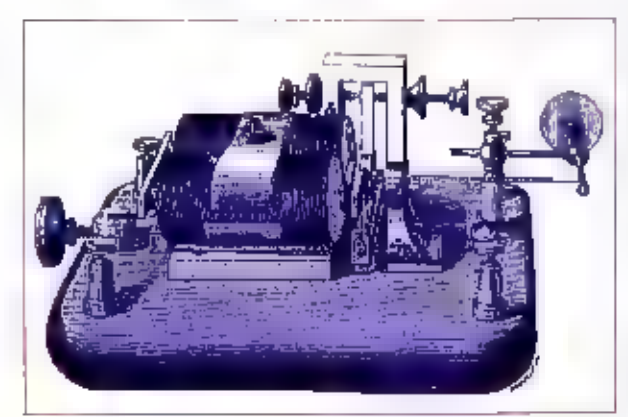

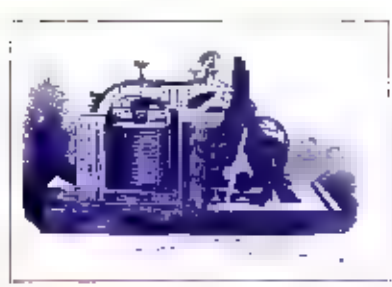

ijzer wikkelde, daar De door Vall verbeterde ontvanger, de zoge-

worden getransportered between the magnetic were the basis<br>
The magnetic were deleted basis<br>
The magnetic were deleted basis<br>
Sommigen zien herin<br>
se, maar Henry de uitvinder van de tele-<br>
graaf te noemen. Maar Henry was n

waardoor een zeer<br>
krachtige magneet ont-<br>
stond, Waar Sturgeon<br>
een ongeïsoleerde<br>
draad losjes rond het<br>
ijzer wikkelde, daar De door Vall verbete<br>
maakte Henry gebruik heten 'sounder'.<br>
van geïsoleerde draad,<br>
dle hij z

#### Bel

Henry zocht naar methoden om deze be-<br>perking op te heffen en deed daarbij wat<br>experimenten met wikkelingen. Hij wikkel-<br>de een serie kleinere spoelen en combi-<br>neerde deze op diverse manieren, Hij ont-<br>dekte dat, wanneer

door de permanente magneet, Naderhand construeerde hij nog diverse systemen waarbij elektriciteit 'op afstand' me-<br>chanische arbeid verrichtte, in-<br>clusief verbeterde versies van telegraafachtige toepassingen.

#### Repeater

Zijn 'seriële magneet vormde de basis voor Morses latere 'repeater', waardoor signalen, over grote afstand konden

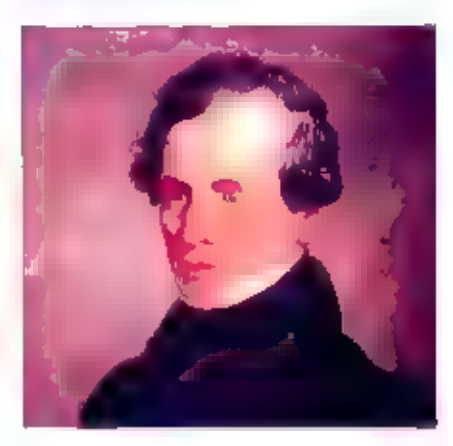

Samuel B. Morse,

Samuel Morse

Dat ultgerekend Morse de vinding van<br>Henry commercialiseerde, is op zijn minst<br>vreemd. Morse was een kunstschilder en<br>nog wel een die in zijn tijd verd geboorlijk<br>werd gerespectered. Hij werd geboorn in<br>1931 in Charlestown

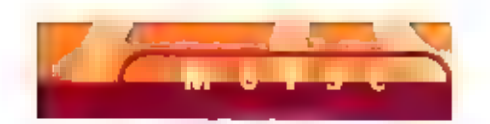

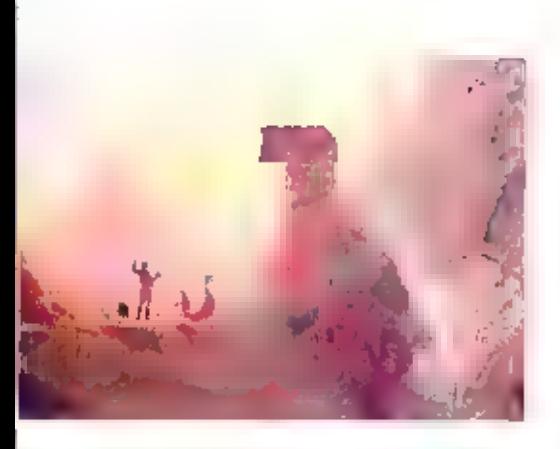

Landschap, geschilderd door Morse, die een<br>van de bekendste Romantische schilders van<br>zijn tijd was.

Leonard Gale, professor in de scheikunde<br>aan de Universiteit van New York, waar<br>Morse de schilderkunst onderwees. Gale<br>raadde hem direct aan een seriële schake-<br>ling III gebruiken, zoals beschreven door<br>Nenry, en tevens ge

#### Kritiek

Henry, die door Morse regelmatig werd ge-<br>consulteerd, bleef hem van advies voor-<br>zien, ook al maakte hij duidelijk dat hij<br>vond dat Morses vinding gebaseerd was<br>op ontdekkingen van Henry en anderen.<br>Morse nam de kritiek v

**Joseph Henry.** 

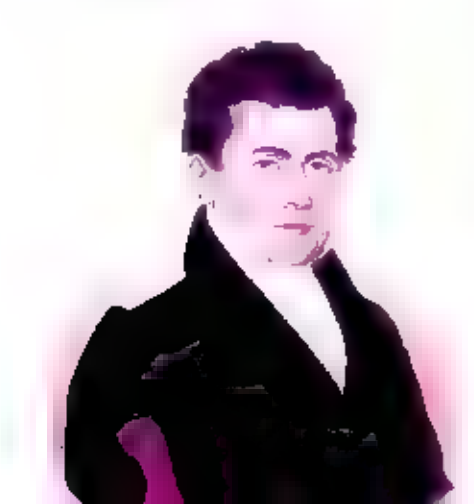

#### Code

Om het allemaal nog erger te maken, zijn er ook die<br>beweren dat Morse ook niet de bedenker van de ultein-<br>delijke morsecode was. De eerste telegraafsystemen<br>maakten gebruik van een code waarbij woorden in ge-<br>tallen werden matig worden bijgesteld en de punten op papier waren. Alfred Veil,

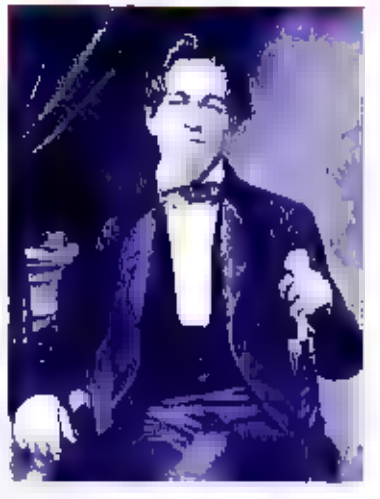

dit op door aan het apparaat een vulpen te koppelen. Maar dat had weer als nadeel dat de inkt alle kanten uitging wanneer de magneet een plotselinge beweging maakte.

#### Verticaal

Vall bedacht een andere oplossing. Hij ontwikkelde een heel nieuw schrijfapparaat wäär-<br>bij de pen nie herizontaal, maar verlicaal bewoog, Daarmee weld het mogelijk goed lees<br>bare punten, strepen m spaties te schrijven, Da

#### Eer

Was Morse de uitvinder van de telegraaf? En van *Dit* portret is een daguerreotype, ge-<br>het morsealfabet? Ik laat de conclusie aan de lezer. *maakt tussen 1844 en 186o door de stu-*Maat hoewel zijn verdienste voor de wetenschap *die van Mathew B. Brady, Morse ont-*<br>niet ter discussie staat, is – vooral na zijn dood in *moette Daguerre* in Parijs, woorma bij bij<br>1872 – wel duidelijk geworden dat hij m

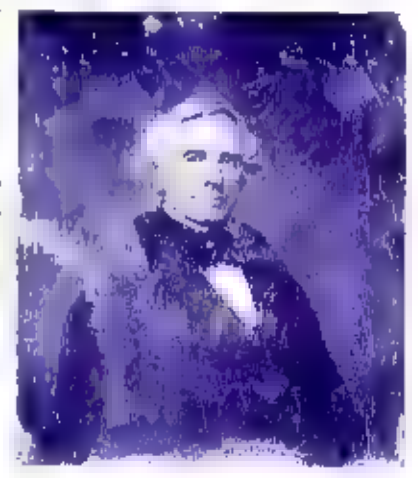

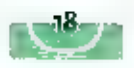

Het laatste morse-examen

# Nostalgie overheerst

MORSETELEGRAFIE 15 UITGEVONDEN IN OE OERTIGER JAREN VAN DE NEGENTIENDE EEUW EN WERD IN EERSTE INSTANTIE GEBRUIKT VOOR COMMUNICATIE VIA DRADEN DIE AAN TELEFOONPALEN OOOR HET HELE LANO VERSPREID STONDEN, OP 16 DECEMBER 2003 WERD HET LAATSTE MORSE-EXAMEN GEHOUDEN. NOSTALGIE OVERHEERSTE

Ton de Ridder poseert voor een laatste foro In de enamenzaat

John Piek

Volgens Jan ter Horst, die als voorzter van de examencommissie een lezing hield bij het einde van het tijdperk van de mor se-examens in Nederland, omschreef Albert Einstein de morse-telegrafie als volgt: leg een kat met zijn kop in Los Angeles en zijn staart in New Vork. Knijp vervolgens in New York de kat In zijn staart en hij mlauwt in Los Angeles. je krijgt dan het-<br>zelfde resultaat als bij morse. Alleen zon-<br>der kat.<br>Vanaf 1929 werden morse-examens gehou-

den, maar daar is dus op 16 december 2003 een einde aan gekomen. Vóór 1929 werden alle frequenties boven de 1500 kHz

commercieel onbruikbaar geacht. Op die<br>banden werd gedoogd dat hobbylsten,<br>etherpiraten die toen nog niet in heetten,<br>naar hartelust experimenteerden. Toen<br>naar aanleiding van de experimenten van<br>deze piraten duidelijk wer

verwege de jaren tachtig opnieuw ook in<br>acht woorden examens afgenomen. Recenter werd ook voor de A-machtiging acht<br>woorden weer de els, en de laatste mor-<br>se-examens werden - afgenomen - met<br>slechts vijf woorden per minuu

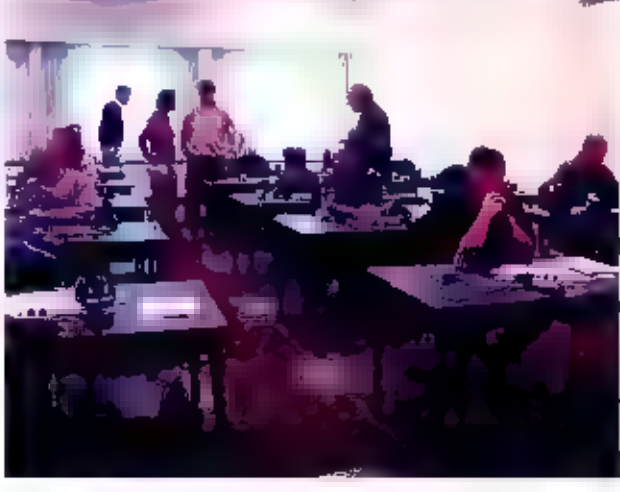

zenuwen bij de kandidaten.

#### B-machtiging

Vanaf 1929 moest er dus<br>zendexamen worden ge-<br>daan, Een examenkandi-<br>daan, Een examenkandi-<br>daat, deed, eerst leen<br>morse-examen van acht<br>woorden per minuut. Als<br>hij dit gehaald had, werd<br>nij onderworpen aan een<br>mondeling e

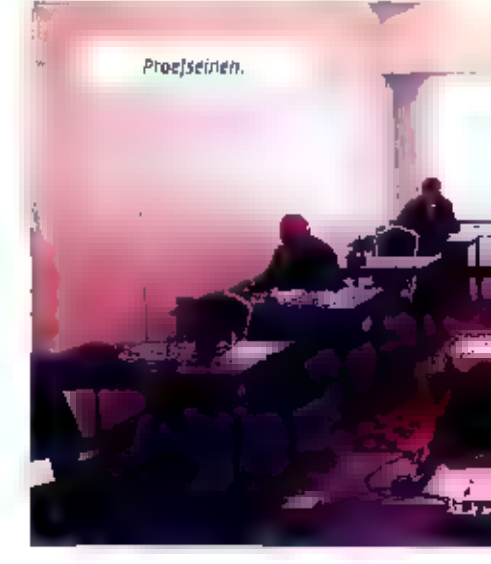

uswa

well omdat ze most<br>
well and zero most a manner and the matter in determination of the mental matter and the content<br>
and najar negrom contribution and matter and the mental matter and the<br>
state and the content of the con

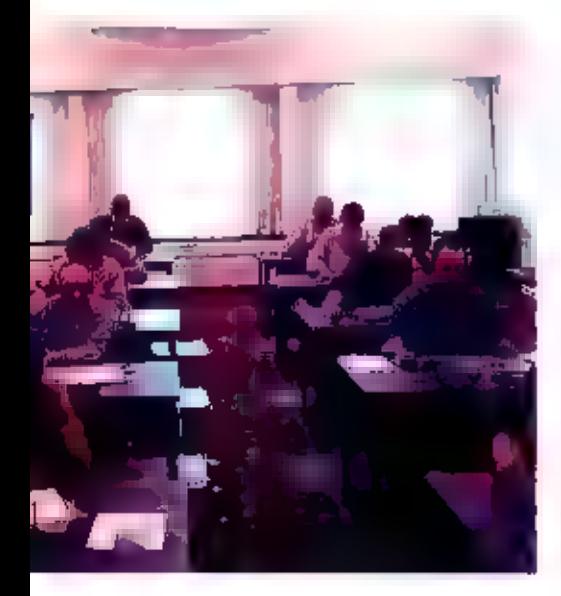

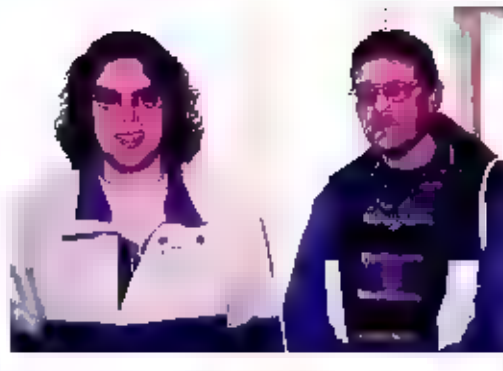

#### Automatisering

Ton de Ridder is voor het Agentschap<br>Telecom (en diens voorgangers) al<br>heel tang bij de examens betrokken.<br>In de jaren zeventig, toen hij dat nog<br>handmatig deed, siond zijn handte-<br>kening al op een van de eerste officiële veertig kandidaten. De hoogste aan wachten dat het zo'n laatste keer<br>minder zou zijn, maar er zijn bijna De opluchting ne het examen.

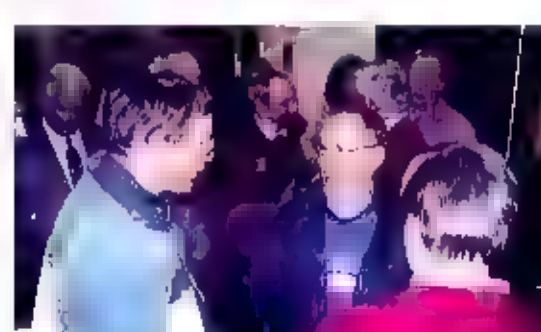

examens Techniek) honderd Jaar, en het jaar erop is het vill-

enzeventig jaar geleden dat de radiocontroledienst (RCD), het huidige Agentschap Telecom, werd opgericht.<br>huidige Agentschap Telecom, werd opgericht.

Nederland wetgeving kwam op het gebied van het gebruik van<br>radjofrequenties (daarvoor was het gebruik van alle frequen-<br>tiebanden voor iedereen vrij). In datzelfde jaar bestaat de exa-<br>mencommissie voor de amateurexamens (

leden dat er in de vorm van de Telegraaf- en Telefoonwet in

mogelijk de morseverpilchting verviel, is het aantal wat ingezakt. In totaal hebben = in tallen kandidaten lagen trouwens im rond de 450 personen per examen. Dat was in de tijd dat er 2100 mensen voor het techniekexamen op kwam dagen, De laatste paar keren was het steeds zo rond de veertig. Daarvoor was het ho

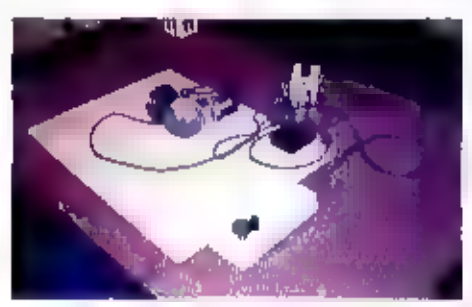

Examenplek. Rijp voor het museum?

and Tom line in 1978 verhuisde de RCD van Den Haag<br>
se examens niet meet zoals daarvoor, in<br>
been Haag worden gegeven. Dit gebeurde<br>
wervolgens in een PIF-gebouw is durent meet in the term in the three particular was<br>
ten

ren."

#### In het land zelf

"Voor 1979 zat de Radiocontroledienst nog in de zeerwikte apparatuur die het in die jaren niet<br>de Zeestraat in Den Haag. Daar ging het hoofd De gebruikte apparatuur die het in die jaren niet<br>van de RCD nog wel eens zelf bi

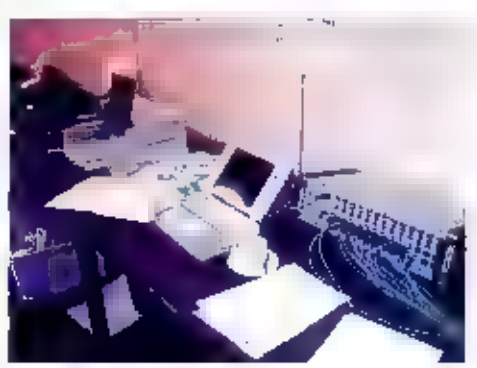

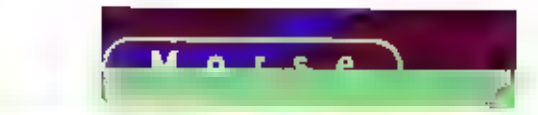

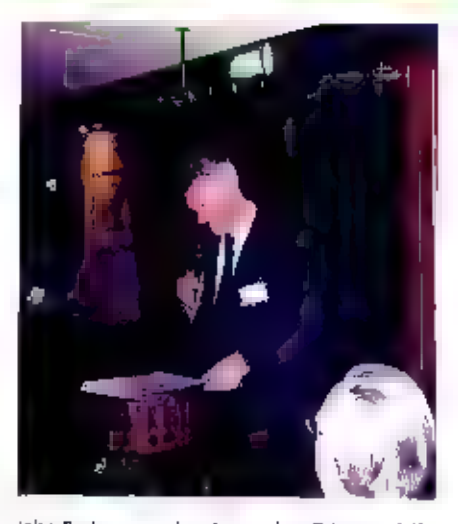

John Derksen van het agenischap Telecom, Zelf ook zendamateur.

iangs om nog een laatste vraag voor het<br>toen nog mondelinge examen we stellen<br>om hem vervolgens te vertellen dat hij ge-<br>slaagd was. Ook nu worden er nog wel<br>mondelinge examens afgenomen hoor. Bij-<br>voorbeeld bij merisen d

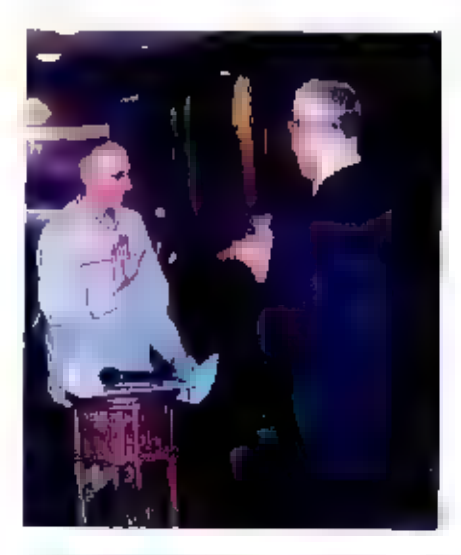

De heer Veenstra: « fouten bij het seinen, « Jou-<br>ten bij het opnemen.

### Vrijwilligers

Jos Frijling, PE3JF, ult Overijssel en Henk<br>Emmelkamp, PE3JF, ult Overijssel en Henk<br>Emmelkamp, PE5HWE, uit Drenthe komen<br>net geslaagd de examenculmte ult. Zij be-<br>horen tot de een na laatste lichting, Jos:<br>"ik had wel wat

Zoals gebruikelijk waren er dit keer ook<br>weer veet mensen ter ondersteuning met<br>de examenkandidaten meegekomen. Een<br>leuke anekdore is van een voormalig mar-<br>conist op de grote vaart, die vertelde dat<br>tijdens zijn opleiding

#### De beste kandidaat

Zo lemand als Fernand Pors is natuurlijk<br>een ultzondering, maar er zijn wel meer<br>uitschieters. Vorig jaar op 10 december, zo<br>vertelde dagvoorzitter van het laatste exa-<br>men Hans Roovers, deed de jongste kan-<br>didaat ooit 21

"Soms deden ze onder zware druk van<br>hun omgeving mee om het toch maar<br>eens te proberen",<br>Na afjoop werd de door de commissie zelf<br>ontwikkelde apparatuur voor de examens<br>in bruikleen gegeven aan Cor Moerman<br>van het jan Corv

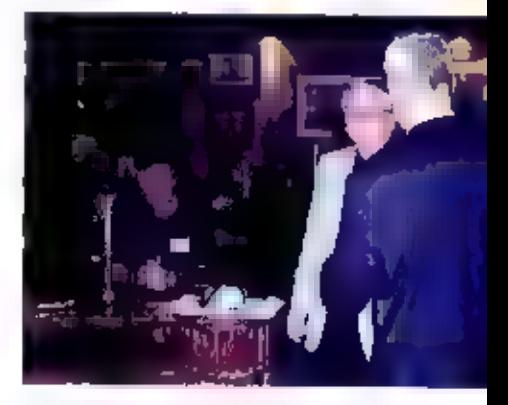

Cor Moerman krijgt symbolisch een van de<br>seinsleutels. Ook kreeg hij de verenigingscall<br>PleiC voor het museum uitgereikt,

De verwachting is dat de interesse voor<br>morse bij de amateurs echter eerder zal<br>gaan toenemen. Professioneel is morse nu<br>alleen nog interessant voor lichttelegrafie<br>door de marine. Daar heeft het 't grote<br>voordeel dat de c

Hyperlinks:<br>http://www.agentschaptelecom.nl<br>http://www.jancorver.org

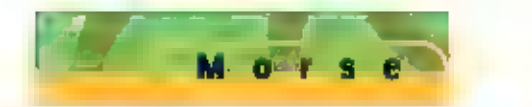

ist Li

i shirik **Pillban** 

Services (

## Morse met moderne middelen

Get and Type...

RAM-REDACTEUR BOUKE ZWERVER HEEFT AL VANAF ZIJN ZENDEXAMEN IN 1963 EEN HEKEL AAN MORSE, Mer TELEFONIE WERKTE Hij ZO ONGEVEER DE HELE WERELD,

Gwrype/ get in werking.

-41

OP DE MEESTE BANDEN, MAAR JUIST DIE ENE BAND BLEEF KRIEBELEN, EN NU DE MORSE-VERPLICHTING IS VERVALLEN

KREEG HIJ INEENS DE GEEST EN GING MET MORSE DE 30 METERBAND TE Lif. Hij HOEFDE ER TOT ZIJN OPLUCHTING

ZELFS ZIJN OUDE MORSEKENNIS NIET VOOR AAN TE SPREKEN...

Het zal niet de eerste keer zijn in de ge schiedenis dat, wanneer lets niet meer<br>boeft, het dan juist leuk begint III worden.<br>Zo ook met het fenomeen morse... Eerste klein stukje van mijn persoonlijke his-<br>een klein stukje van mijn persoonlijke his-<br>torie. In 1963

activiteiten kan ik toch maar 120 landen op 30 meter toevoegen aan mijn logboek! Zo zie<br>je maar, op het moment dat de morseverplichting wordt afgeschaft, ga ik ermee begin-<br>nen.

#### CwGet/CwType

De programma's die ik gebruikt heb, heten heel simpel CwGet voor de ontvangsidecode-<br>ring, en CwType voor het versturen van morseberichten met behulp van het toetsenbord.<br>Het is gemaakt door (JA90SV, Sergel Podstrigalio I

#### De voorbereiding

Beide programma's kunnen na het downloaden worden uitgepakt **im geïnstalleerd**, er<br>hoeft niets te worden Ingevuld of opgestuurd. Een paar snelkoppelingen naar het bureau-<br>blad, en de zaak loopt. In het setup menuutje zult

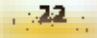

#### **CwGet**

Op foto 1 is een beeldopname.<br>te zien van het pr-scherm,<br>met onderaan het programma,<br>CwType en bovenaan CwGet, komt, Stemt u af op een mor-

se-signaal dan zuit u onmid-<br>deliijk zien dat m op dat 'gras' een scher-<br>pe piek verschijnt, als zijnde het bedoelde<br>signaal.<br>Met de muis schulft u vervolgens de rode<br>verticale streep op deze piek. Onderaan in<br>het CwGet-sc

doorl Eventuele CW-filters in<br>uw ontvanger zullen de wer-<br>king van het systeem nog ver-<br>beteren.

#### **CwType**

Een ietwat ingewikkelder proce- dure geldt voor het morsesei nen met CwType. Wat u nodig

den. Bij de software zijn twee<br>schema's meegeleverd voor een Interface,<br>eentje voor een CDM-poort en een andere<br>voor aansluiting op een LPT-poort. Laten<br>we hier de simpelste even onder de loep<br>nemen. In tekening 1 is aange

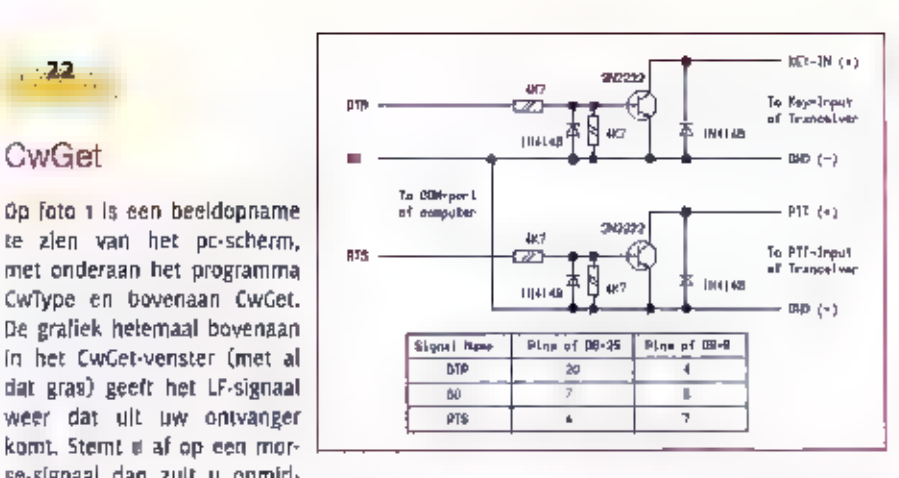

aangegeven. Het DTR-signaal is aanwezig<br>op pen zo respectievelijk pen 4, afhanke-<br>iijk of u een 25- of 9-polige plug gebruikt.<br>De SG-aansluiting (system ground) zit op<br>pen 7 respectievelijk pen 5. En tenslotte<br>het RT5-sign

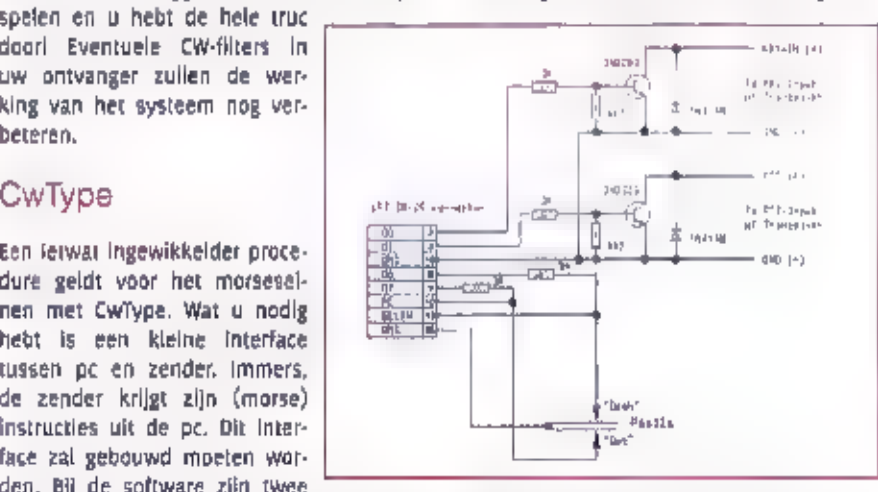

Tekening 2: De interface voor de parallelle.<br>(printer-)poort.

wel in een metalen boxje worden ge-<br>bouwd en moeten er afgeschermde snoer-<br>tjes worden gebruikt. Uw interface is nu<br>klaar. In tekening 2 wordt een wat inge-<br>wikkelder ultvoering weergegeven, dat wil<br>zeggen, hier kan eventu

Tekening 1: De interface voor de seriële (COM-Jpoort

moet de pc weten op welke poort u het<br>interface hebt aangesloten, Dat kan alle-<br>maal geregeld worden in het CwType.Ini<br>bestand, Het zou te ver voeren om al die<br>gegevens hier in detail te behandelen,<br>maar als  $\equiv$  te uitgeb

#### Seinen

Aan de onderzijde van loto 1 is het CwTy-<br>pe-scherm te zien, Een kielne excursie<br>over dit schermple: met SP (speed) vult u<br>het aantal tekens per minuut in waarmee<br>u wilt uitzenden, Met D/D en ILS kunt u<br>verhoudingen aangev

kende) rapport in het vakje R, En als u de

naam van het tegenstation weet, kunt u<br>die onder N (name) invullen. Zodra u voor<br>het station terug komt worden zijn call,<br>naam en rapport automatisch mee uitge-<br>zonden!<br>In het middelste vak verschijnt de tekst<br>die ondertus

waheftewww.dxsoft.com

## Hoeveel stroom kan een BD139 aan?

## QRV met maar één transistor

Bastiaan Edelman Edelman Edelman Austria Telefoons met Eenvoudige Middelen zelf een zender bouwen? DAT KAN HOG STEEDS. BASTIAAN EDELMAN LAAT OP AANSCHOUWELIJKE WIJZE ZIEN HOE DAT MOET, EN VOORAL Op markten en partijen Is een find van Supermininuum musiele Telefuuns met eenvoudige Middelen Zelf kkn zender Bouwen? Op markten en partijen Is<br>een fink aantal kristalien<br>WAAR WALKUILEN ZITTEN. MET SLECHTS ZES COMPONENTEN

amateurstation

**Het aardige van mose Is dat het met zeer eenvoudige middelen mogelijk is om een bericht over te brengen: een sein-<br>lamp, een zoemer of een zendertje met slechts fén transistor of eén buls. Het aardige van zo'n zendertje i** 

- 
- 

 $\sqrt{N}$ 

- 
- 
- summier en de schrijver overschat de vaardigheden van de beginner, of kan zich zijn ei-<br>gen geklungel niet meer herinneren.<br>- Juist bij eenvoudige constructies is leder onderdeel belangrijk en kunnen kleine veran-<br>deringen

- 
- Wat mag u van een 1-transistorzender verwachten?<br>• Het vermogen hangt af van de voedingsspanning en kan meer dan 5 watt bedragen.<br>• Mogelijke banden: 160, 80, 40, 30 en eventueel 20 meter. Voor al deze banden is een<br>- goed
- 
- Het zendertje levert een schoon signaal aan de antenne.<br>- Batterijvoeding is mogelijk.
- 

#### Het principe

De eenvoudigste zender is een oscillator die geoptimaliseerd in voor het geven van een

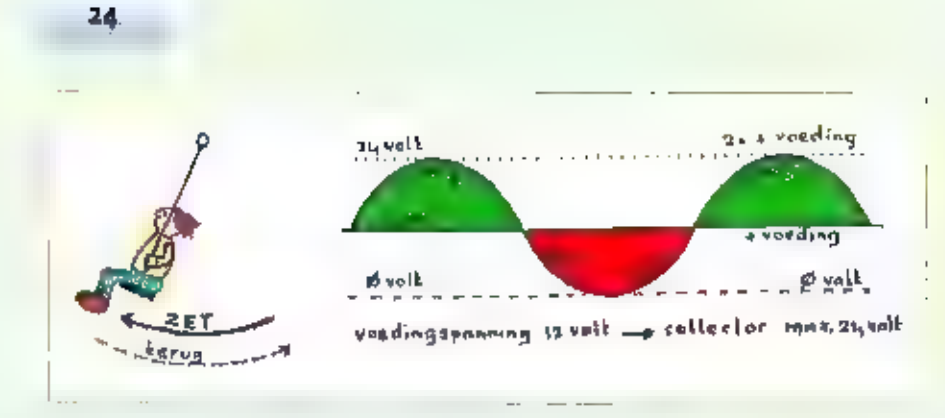

groot uitgangsvermogen. Nu nog een antenne eraan en klaar is Kees. Iedere versterker met een versterking groter dan 1x, waarvan het uitgangssignaal wordt teruggekoppeld naar de ingang, is aan het os-cilieren te brengen. Mi

#### Klasse A, klasse B

Gewoonlijk staat een oscillator ingesteld in<br>"klasse A" en dat geeft een vervormingvrije<br>versterking, maar helaas niet het grootske<br>uitgangsvermogen. Bij klasse A staat het<br>werkpunt van de transistor zo ingesteld<br>dat de 'n

Vergelijking tussen een schommel en een collec- torring

met een factor twee toe. Het uitgangsver-<br>mogen neemt dan toe met een factor vier,<br>waarbij de transistor geen ruststroom<br>mete tehnetit ie verwerken. Alleen bij het<br>versteichen van de positieve sinushelft<br>word vermogen gele

De schommel moet niet al teveel worden<br>afgeremd om lekker te kunnen swingen,<br>en zo Is het ook met de afgestemde kring

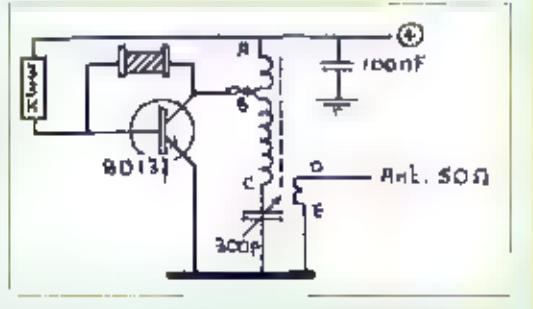

Met deze eenvoudige constructie kunt u al zenden en experimemeren.

aan de collector van de transistor. Het vermogen dat naar de antenne moet, belast het vrije swingen van de kring aanzienlijk. Koppelen we de antenne te vast op de kring aan de transistor, dan wordt de kring teveel gedempt

#### De spoel wikkelen

In de spoel zit het geheim van deze zen-<br>der. Volg de aanwijzingen voor het wikke-<br>len nauwkeurig op. Houd binnen handbe-<br>reik: een priem, een zijkniptang en een<br>paar stukjes plakband met een lengte van<br>circa 7 cm,

- 1. Klem een stukje plastic installatiepijp (16 mm) in een bankschroef en laat ongeveer 8 cm buis uitsteken.
- begin van de spoel op een afstand van ca. 10 mm vanaf het einde van plastic pilo.
- 3. Steek 6 cm wikkeldraad (0,4 mm). door het gaatje zodat er 5 cm draad uit de pijp steekt.
- 4. Wikkel nu vijf windingen stijf tegen elkaar.
- s. Houd de draad goed strak en zet hem<br>voorlopig vast met een strookje plakband.
- 
- 
- 6. Knip de draad af laat da to om aan<br>de spoel zitten.<br>7. Prik een gaatje, vlak naast de reeds<br>gewikkelde spoel.<br>8. Steek het nog losse eind draad door<br>het gaatje. Goed aantrekken en dan<br>kan het plakband er weer vanaf.
- Prik vlak naast gaatje nr. 2 gaatje a. nc.s.
- 10. Door gaatje nr. 3 komt weer de begindraad van de tweede spoel.
- the tweede spoel telt ao windingen, in dezelfde richting gewikkeld als de eerste spoel.
- De tweede spoel wordt weer met plakband vastgezet met het einde van de draad door een vierde gaatje terug. Verwijder het plakband en zet de spoel goed vast op het plastic buisje met een dikke laag nagellak.  $12.7$ Na het drogen van de nagellak kun-

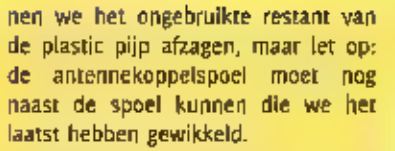

- 13. De antennekoppeispoel wordt ge-
- 18. Goed wikkeldraad in voorzien van nen we het ongebruikte restant van<br>de plastic pijp afzagen, maar let op:<br>de antennekoppelspoel moet nog<br>naast de spoel kunnen die we het<br>laatst hebben gewikkeld.<br>De antennekoppelspoel wordt ge-<br>maakt van 5 windingen gewoon
- 15.
- 

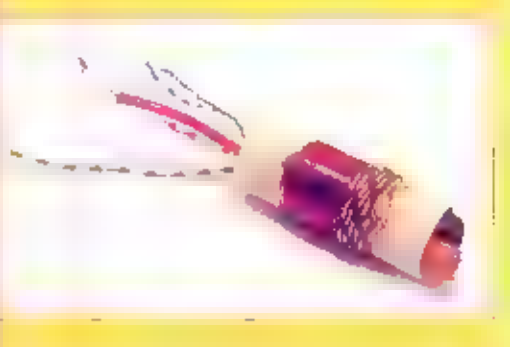

De antenne wordt aangesloten op de wit-zwarte draad,

- 17. De spoel is niet gereed zonder de ferrietkem die op de foto part de rechterietkent uit de spoel steekt. De lengte van het staafje is ongeveer 36 mm en de diameter 9,5 mm. Het Leen stukje van een teritetstaaf die men in
- 

ruimere plastic pijpje waarop de spoel gewikkeld is. Met een stukje buitenmantel van een kabel (op de foto oranje) kan hij klem worden gezet.<br>Zelf een spoel wikkelen... in een half uunje gepiept!

#### De transistor

Cekozen is voor de gemakkelijk verkrijgbare transistor BD135, 8D137 of BD139 waarbl] de<br>BD133 de voorkeur heeft (de hoogse maximum collectorspanning uit de reeks), Deze<br>transistoren hebben een hoge versterking www.kunnen e

#### Kristallen

Het is toegestaan om op elke frequentie binnen een amateurband in CW (morse) uit te<br>komen. Maar of dat slim is valt nog te bezien. Waarom zou u antwoord krijgen als a<br>reept op een frequentie waarop riemand uitluistert? U

#### De afstemcondensator

De spoel met het ferrietkerntje moet worden afgestemd en dat kan heel goed gebeuren<br>met zo'n vlerkante plastic alstem-C uit een draagbate radio, tet er bij het slopen op dat<br>u de schroefjes voor de montage niet kwijtraakt

#### Een eerste opzet

Om te kijken of het werkt zijn de onderdelen, de spoel, de afstem-C en de transistor op een stukje printplaat gemonteerd waarop al een aantal ellandjes voorhanden waren. Een dergelijke constructie is iets meer dan de onde andere vinden als kerstboomlampje of voor de binnenverlichting van de auto. Stel een

transistorzender nooit [n bedr]]f zonder<br>belasting Zonder een passende belasting<br>kan de zender een passende belasting<br>kan de zender aljn vermogen niet kwijt<br>twaardoor de spanning op de collectorkring<br>te hoog kan oplopen.<br>C

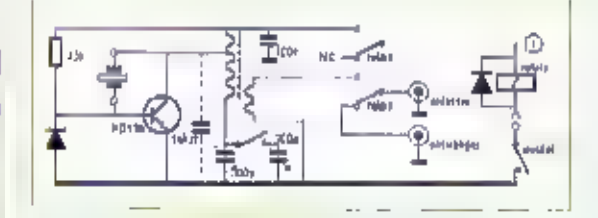

Het schema met een paar extra's,

We voegen nog een extra onderdeel toe:<br>een condensator tussen de collector en<br>massa. Hierritee neemt het uitgangsverno-<br>gen nog lets toe en worden ook de zoge-<br>paamde lule kristallen actlef.<br>Richtwaarden voor de parallel-C

- 160 m geen verbetering, 2 watt uit
- 80 m 120 pF, van 2 naar 3 watt
- 40 m 100 pf, van 1 naar 2 watt 30 m - 22.56 pF, kritisch! van 0,4
	- naar 1,2 watt

Van links naar rechts: het relais plus de antenne- en ontvanger-aansluitingen, de afstem-C met daar<br>bovenop de schakelaar voor het 16a m-bereik, de spoel, met achter de spoel de aansluiting voor de<br>seinsleutel, de transist

Met een voedingsspanning van 24 volt De opbouw is verdeeld over twee plaatsen was op Bo m een vermogen van 5 tot 6 voor de bevestiging van de onderdelen, watt bereikbaar (de transistor goed koe- het aluminium frontje en he

Voorlopig zijn we uitgeëx-<br>
perimenteerd en kan met "*ruis-amateur-montage*<br>
de definitieve bouw wor-<br>
den begorinen. U kunt het "*mogelijkheid om later*<br>
den begorinen. U kunt het "*mogelijkheid om later*<br>
zo mooi maken a

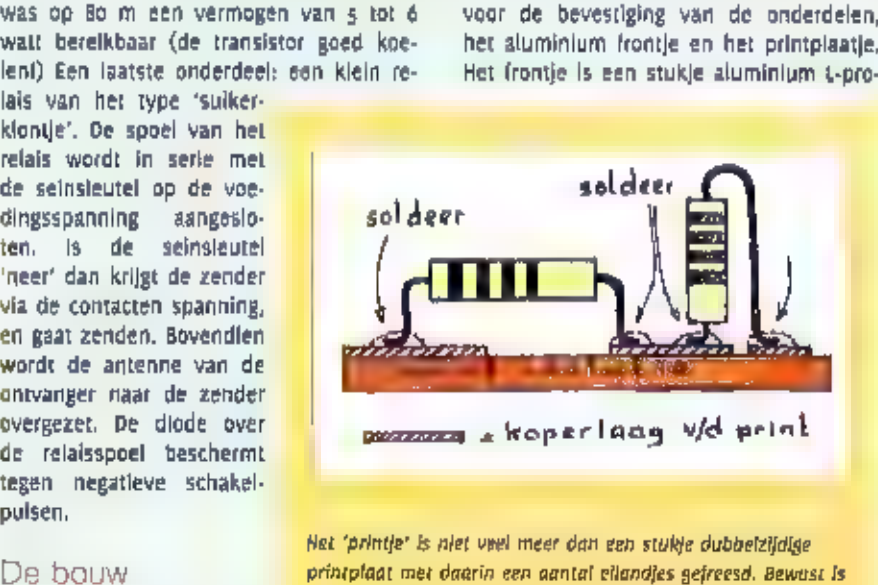

gaten. De methode van oppervlaktemantage, ook bekend als mogelijkheid om later gemakkelijk veranderingen aan te kunnen:<br>brengen: dit is tenslotte een experiment( Er is dan ook ruimte zijn. U kunt ook strookjes printplaat op een massavlak plakfiel van 40x20mm met een lengte van<br>11cm. Met een verzonken kop is hierin het<br>boutje voor de bevestiging en koeling van<br>de transistor aangebracht, de afstem-C, de<br>antenneconnectoren en de 3,5 mm aan-<br>sluiting voor de seins

#### De sleutel

Is het echt noodzakelijk om met een echte<br>seinsleutel te werken zoals de junker op<br>de loto? Nee, iedere constructie waarmee<br>een contact kan worden gesloten en die<br>gemakkelijk gehanteerd kan worden vol-<br>doet. Op de voorgron

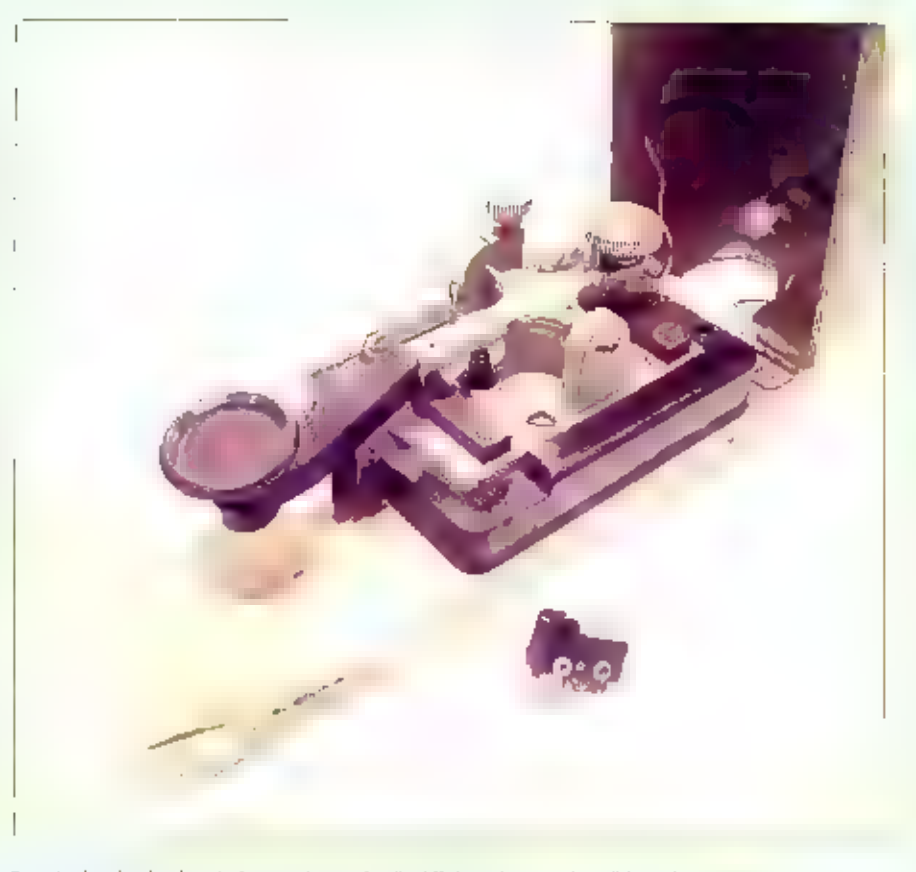

Deze Junker is al zeker 6o jaar oud en gebruikt bij de Duitse Marine tijdens de Tweede Wereldoorlog.<br>Wie de huidige Junker kent ziet dat er in af die jaren weinig Is veranderd... behalve de kleur.

# Morse leren met de PC

De beste decoder voor telegrafiesigna-<br>len op de kortegolf is het menselijk m-<br>hoot. Op het internet zijn  $\equiv$  kust  $\equiv$  te<br>keur morsetralners beschikbaar. Veel<br>van deze software is gratis, soms wordt<br>een kleine vergoedin amateur Lee Murrah (KY8T) en III inmiddels toe aan versie 4.16. Diverse oefen-<br>programma's en testopgaven heipen de<br>gebruiker blj het onder de knie krijgen<br>van het morsealfabet. Het is zelfs mo-<br>gelijk interferentie aan het gegenereer-<br>de morsesignaal toe te v

op http:/fwww.murrah.com/sm/.

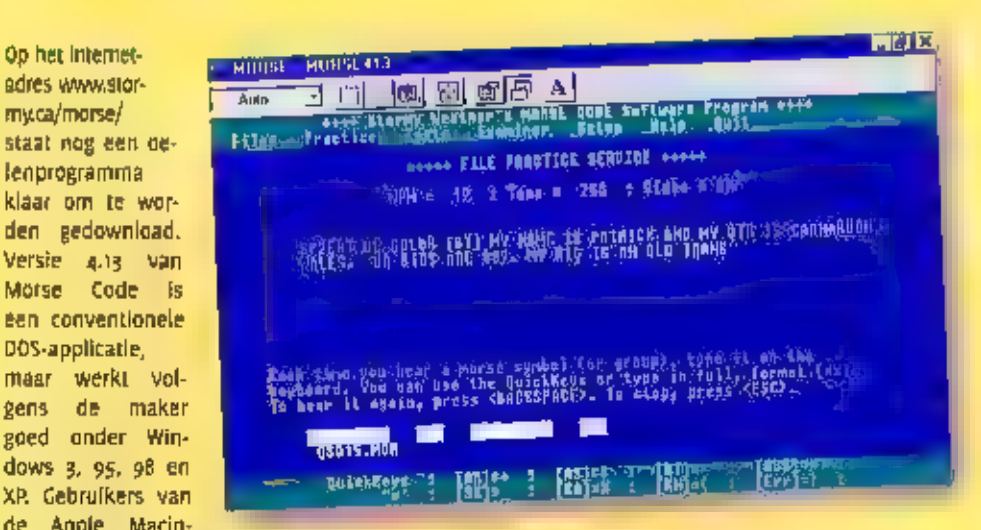

goed onder Win-<br>
dows 3, 95, 98 en<br>
XP. Gebruikers van<br>
de Apple Macintosh kunnen morse leren met het programma Morse Mania.<br>
De meeste actuele release is v2,5,<br>
Een gratis probeerversie staat op<br>
www.blackcatsystems.com/s

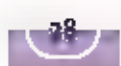

Morse, vroeger en nu

## DADAD DIT DIDIDIDADA

NAME VOOR BEDOELD. OFTEWEL 79, OFTEWEL DE HARTELIJKE GROETEN. DE MORSECODE STAAT BOL VAN DIT SOORT AFKORTINGEN OM DE BERICHTEN DIE OVER EN WEER GESEIND MOETEN WORDEN ZO KORT MOGELIIK TE HOUDEN. IN PRINCIPE IS DE WELBEKENDE 'G-CODE' HIER OOK MET

Dat de 0-code ook in phone toegepast wordt, is natuurlijk handig, maar minder<br>noodzakelijk. In verband met het interna-<br>tionale karakter van deze hobby maakt de<br>Q-code het ons een stuk makkelijker. Als<br>We QTH roepen weet ledere zendamateur<br>over de hele wereld len dat gevoel met mij delen, maar dat is<br>de nostalgie in ons. Het heeft dan ook<br>niets te maken met het niet gunnen van<br>de privileges aan C-amateurs, integendeel<br>zelfs. Ik ben juist biij met deze ontwikke-<br>ling. De radioho

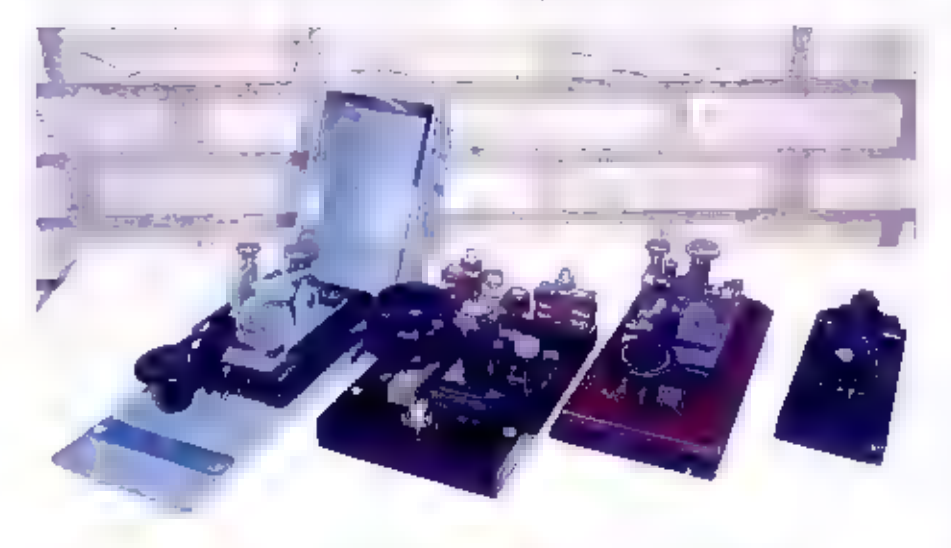

Wer seinsleutels op een rijtje. Op de tweede van rechts heb ik mijn examen afgelegd in 1991.

### **Blokken**

Als je in één woord moet uitdrukken hoe<br>je aan de twaalf woorden per minuut<br>komt, is 'blokken' of 'stampen' de beste<br>omschrijving. Toen ik in 1978 mijn C-licen-<br>omschrijving. Toen ik in 1978 mijn C-licen-<br>tie behaalde, hol

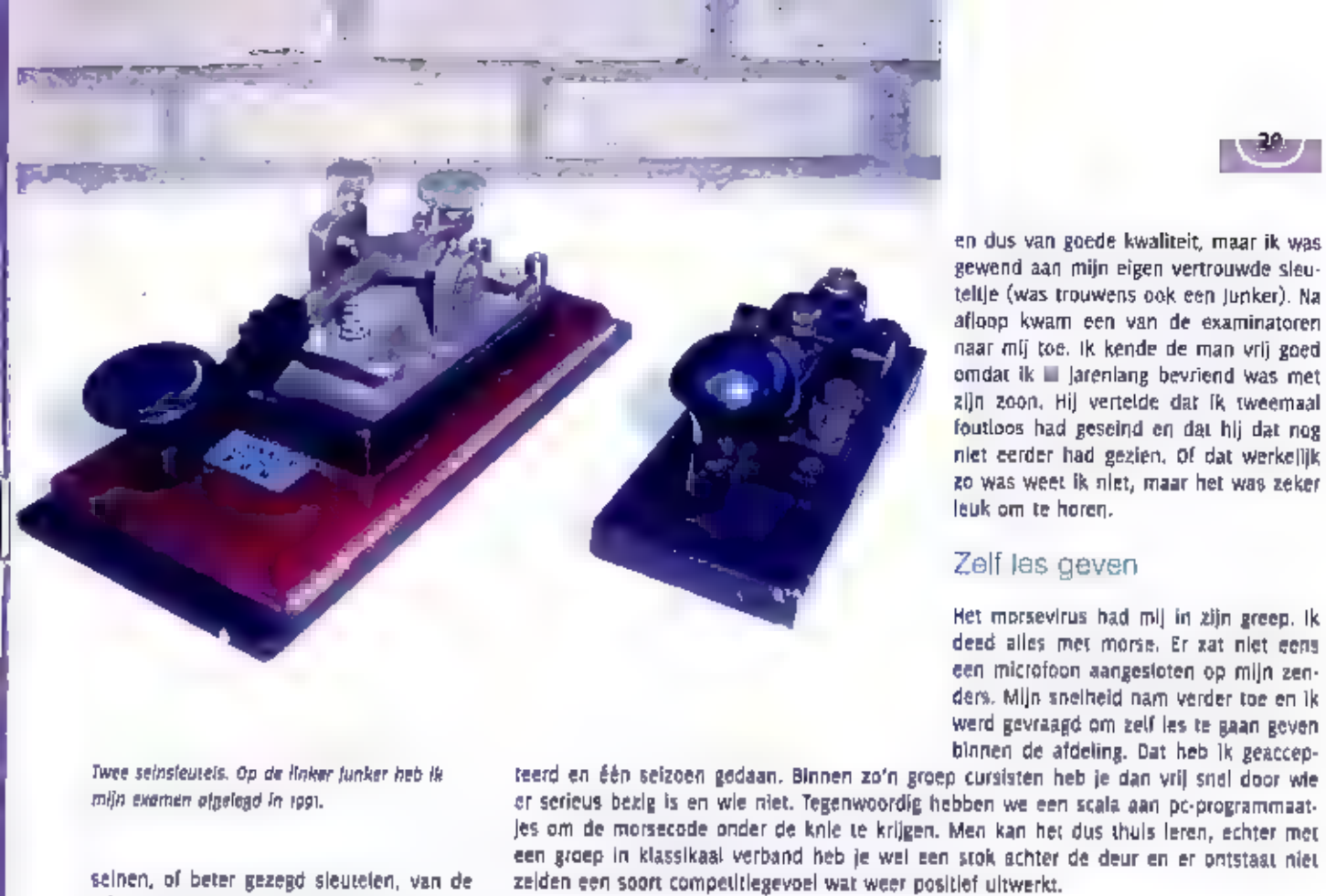

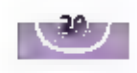

en dus van goede kwaliteit, maar ik was<br>gewend aan mijn eigen vertrouwde sleu-<br>teltje (was trouwens ook een junker). Na<br>afloop kwam een van de examinatoren<br>naar mij toe. Ik kende de man vrij goed<br>omdat ik II jarenlang bevr

#### Zelf les geven

Twee seinsleutels. Op de linker Junker heb ik mijn examen afgelegd in 1901.

seinen, of beter gezegd sleutelen, van de<br>teksten was voor mij geen enkel pro-<br>bleem, Dat was trouwens voor de meeste<br>kandidaten hetzelfde verhaal.

#### Examen

Gezien het niveau dat ik had bereikt met<br>de dagelijkse training, was ik eigenlijk to-<br>taal niet nerveus. Ik kân gewoon niet<br>meer zakken. Ik kan het me niet meer<br>precies herinneren, maar volgens mij<br>moesten we twee stukken

Een echte beauty. Helaas een keer gevallen<br>waardoor een steun afbrak. Deze is met secon-<br>denlijm weer gerepareerd en staat nu in de<br>vitrinekast als decoratie.

#### Simpele zelfbouwzenders, mooie seinsleutels

Nu het morse-examen niet meer verplicht is, grijpt menig nieuwe HF-amateur, market de C-licentiehouder, naar de microfoon. Morse is immers gedateerd, niet meer nodig en oudenvets. Dat zal ik niet ontkennen. Het is reeds ge

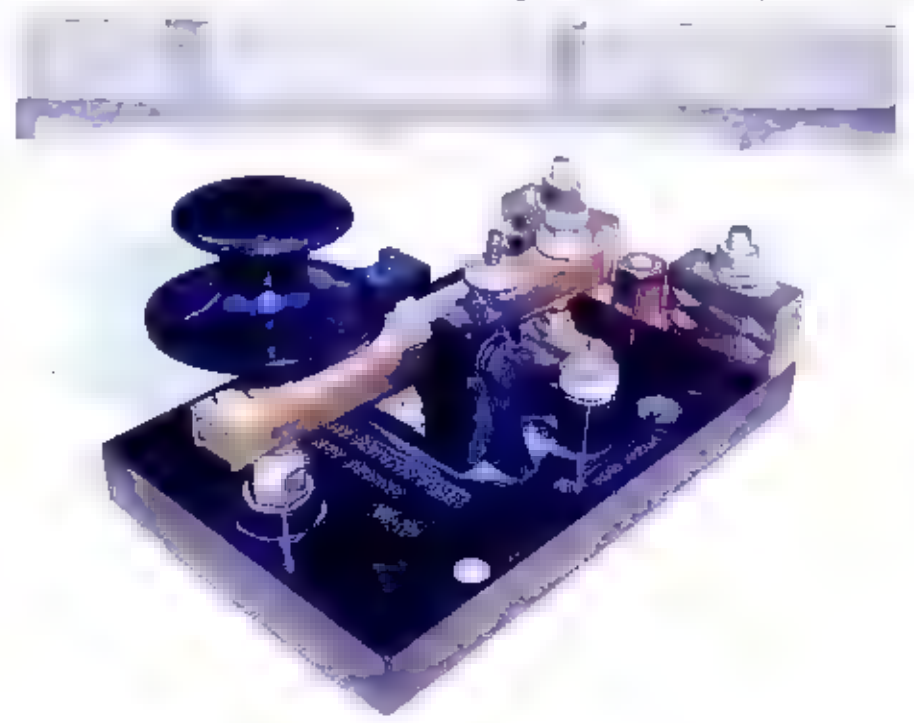

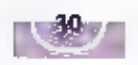

der. Gewoon aan- en uitschakelen door middel van een schakelransistor of even- tueel direct met de seinsleutel. Dat laatste Is overigens niet het fraaist, in verband

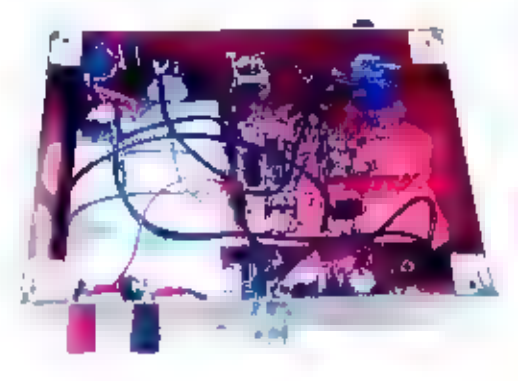

Binnenwerk van de 20 meter zendontvanger.<br>Ontvanger zit in het blikje. Ales gebouwd in<br>hooibergconstructie, Veel verbindingen meege-<br>maakt, onder andere op velddagen. Ondanks<br>de 4 watt ook verbinding gemaakt met USA.

met 'sleutelklikken'. Dat kunnen we weg-<br>filteren als we elektronisch schakelen. Zeif<br>heb ik een stuk of vier zendontvangers<br>gebouwd. Allemaal QRP (laag vermogen)<br>en allemaal met een directe conversieont-<br>vanger. Deze ging

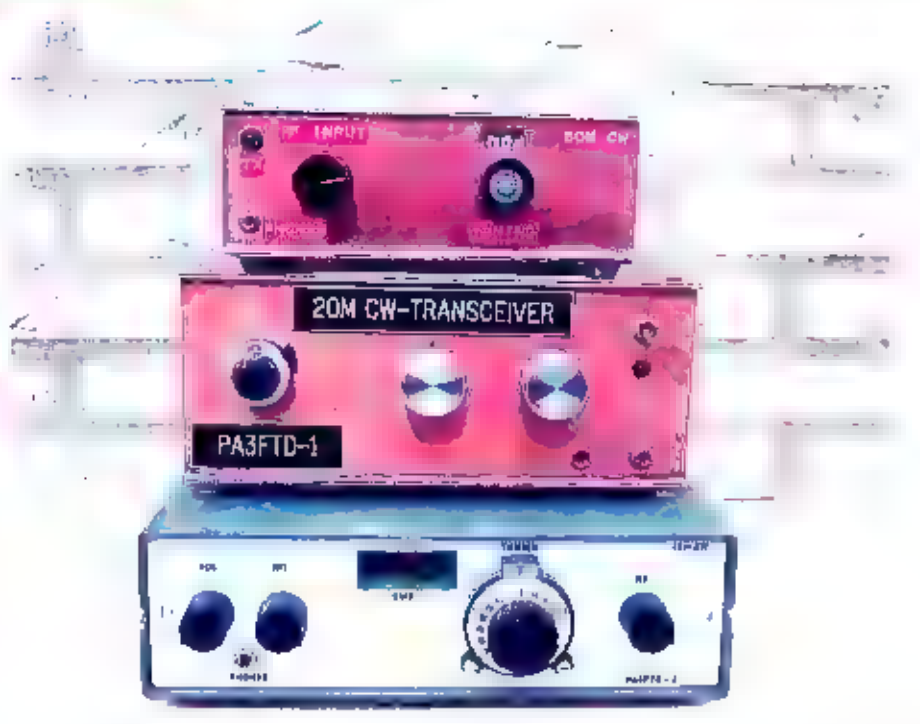

Orie morse (telegrafie, CW) zendomvangerijes. Alle zeligebouwd. Van boven naar beneden, 80, 30 en 40 meterband<br>40 meterband.

kantie en hebben mij veel plezier ver-<br>schait, Een ander voordeel van morse is<br>dat het wat verder draagt dan bijvoor-<br>beeld 558, Dat heeft te maken met het

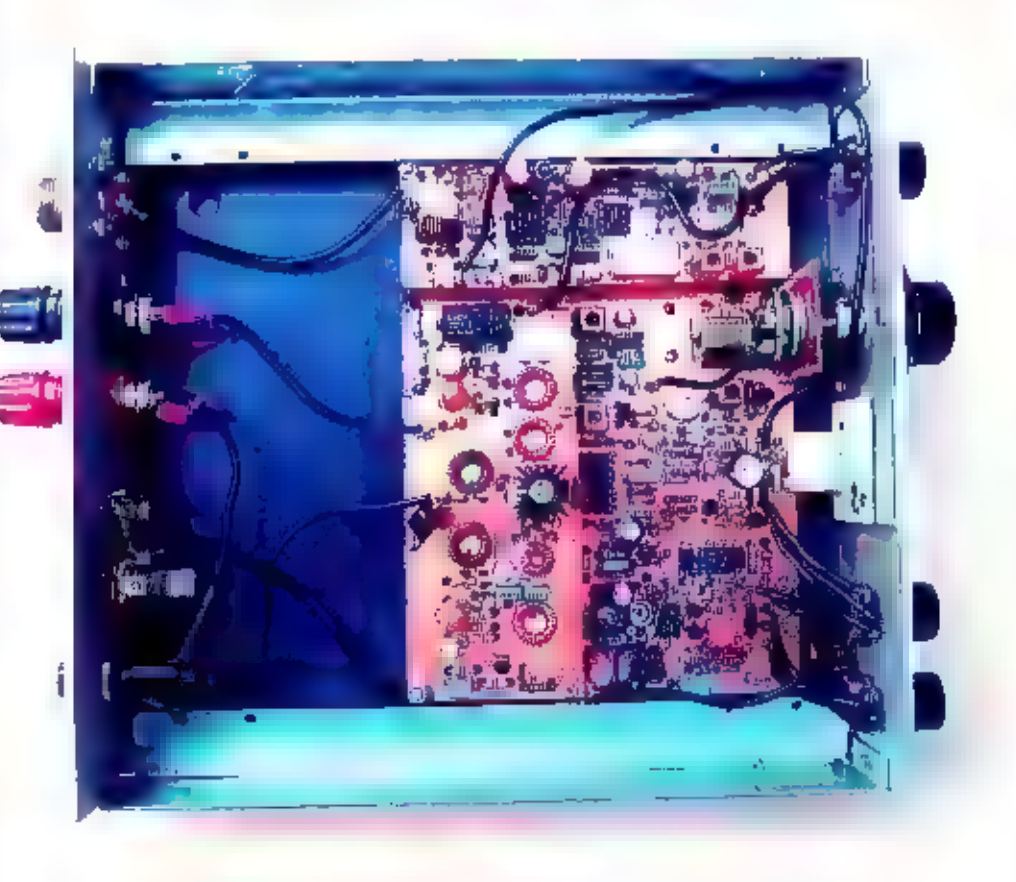

Binnenwerk 4o meterzendonuvanger. Alles op een mooi orintontwerp (Duits ontwerp).

felt dat ten eerste de selectiviteit van de<br>ontvanger hoger kan zijn dan bij SSB. Een<br>doorlaat van bijvoorbeeld 200 Hz II prach-<br>tig. Alle 'rommel' zijn we dan kwijt en we<br>horen uitsluitend het signaal dat we wil-<br>len hore

#### Jammer?

Jammer? Nee, niet echt. Gezlen het feit<br>dat morse nergens meer professioneel<br>toegepast wordt, maakt het eigenlijk een<br>waanzinnige eis voor de A-licentie. Maar<br>wat moet er dan voor in de plaats komen?<br>Daar weten we nu ook h

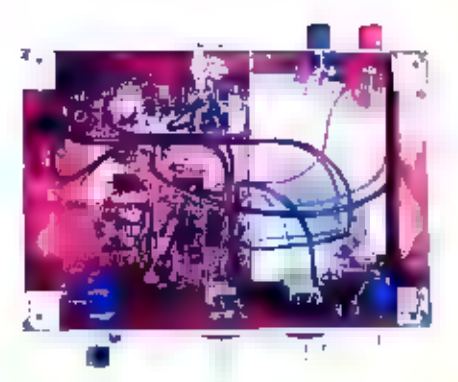

Binnenwerk zo meter zendontvanger, De ont-<br>vanger zit in het blikje. Het geheel is gebouwd<br>In hooibergconstructie.

weggevallen. Er wordt nu over verdere in-<br>vulling gesproken om een bepaald onder-<br>scheld te behouden door middel van een<br>aantekening op de machtiging of het on-<br>derscheld in de prefik van de roepfetters<br>denstrelding op de

## Column

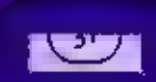

## Morse

tijl solumnischrijver is seit absolute morseandlindeet. Mat bleek at tijdens de keuring<br>voor is militaire dienst. Een klas vol potentiële landverdedigers werd blootgesteld.<br>gen een drietal letters in morsetekens. Wie de op man geen carrière weggelegd als verbindingsman.

tognmalige vrienden wei eens gitgemaakt voor kapplij Trapper. Hij was, zoals do out<br>tognmalige vrienden wei eens gitgemaakt voor kapplij Trapper. Hij was, zoals do out<br>de Rota Kapellik.<br>de Rota Kapellik.<br>mirjn Hijp Hestond tei imfjar tijd bestanden or nog geen marsedecaders en maesten er zelf-oplossingerju.<br>worden bedacht. It bedacht me dat de strepen en punten in inder geval op papier.<br>maesten komen zodat fe met de marsetabel in de hand all meesten komen zodat je met de morsetabel in de hand alle geheimen kon ontcillegen Als Ilenu afstemde op een morsesignaal bewoog het reed-relais mee op de midde,<br>Van de morseselnen. Het reed-relais vormde een schakelaar in een stroomcircult<br>Waarmee een groter relais aan werd getrokken. Met behulp van  $s$ tum voortgetrokken rol frassapapiter kwamen dandwerkelijk de punten en strepen $^{\prime}$ 

Later kwam de tijd van de Tanets, Telephology, Pocomskon-Wayecoms, Eigentijk waarde tijd van de Tanets, Telephology, Pocomskon-Wayecoms, Eigentijk waarde tijd van de tomminicatie uissen schopen photoflijj af met de wal wit (plepsystement, 2a Verschool de belangstelling van Serradioamateur aak <del>langsaam</del>

Tegenwaardig is met Za moderne computers bijne slips te decaderen via de geluids.<br>Raars Overal op Internet is gratis softwark te vinden. Wie wat meer mogelijkheden<br>will, kan terecht bij de Code 30-programma's en de opvolge fing uan morse levend te houden. Een radiotaat die oorlogge heeft helgen beslissen.<br>en/vele zeevonders het leven heelt sened: wik kan terecht op de code go-programma's en de opvolgers ongrvi<br>ma Hoka op de markt worden gebracht. Toch zijn er nag steeds gro<br>hebbers te vinden die door middel van dit communicatiemiddel verb<br>Cok zeevaat werst in voorm chen om de herinne :<br>ein besoen besliesen

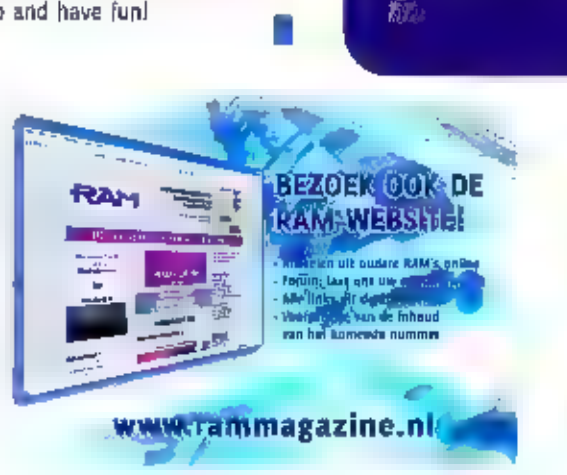

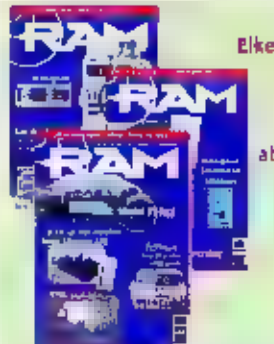

Elke maand RAM in de bus?<br>Word abonnee<br>Bel 024 360 52 53<br>of e-mail<br>abonnementen@bdu.nl

Ess per laar. veer eff nammers

**Shirts Europanian** 

## Het elektronisch soundertoestel Sleutelen

 $P$   $\overline{M}$   $\overline{N}$   $\overline{F}$   $\overline{S}$   $\overline{C}$ 

HET LIKT EEN BEETJE OP DE NOTARISKLERK VAN VROEGER DIE OP ZIJN AL DAN NIET ELEK: TRISCHE SCHRIJFMACHINE EEN AKTE AAN HET TY-PEN EN OPSTELLEN WAS EN TEGELIJKERTIJO MET JE OVER JURIDISCHE EN ANDERE ZAKEN VAN GEDACHTEN KON WISSELEN. HENK VAN LO: CHEM SPREEKT ZIJN BEWONDERING UIT VOOR WIE MET DE sEINSLEUTEL OP DE KNIE AL SLEUTELEND EEN QSO KAN VOE-REN EN TEGELIJKERTIJD EEN "EYEBALL QSO' MET **JE KAN HOUDEN.** 

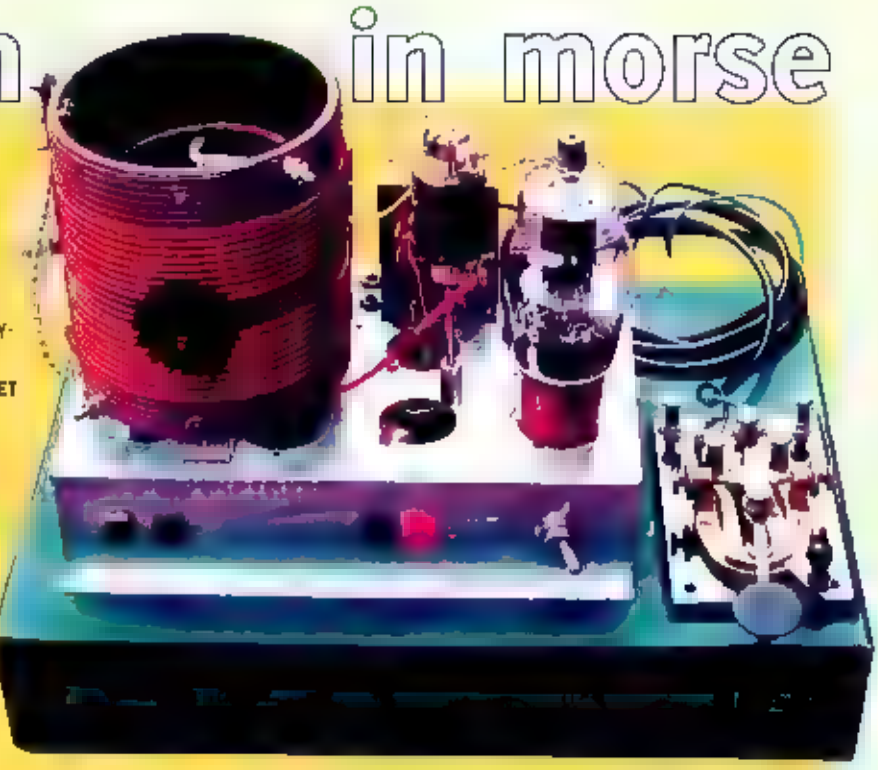

Sleutelen met een klein vermogen (QRP) zenderije.

Als liefhebber van radiodumpapparatuur spreekt het gebruik van morse als com-<br>municatiemiddel natuurlijk enorm aan. Het<br>is bekend, alle vergelijkingen gaan altijd<br>mank, want de veel gebruikte typemachi-<br>me van vroeger vind je op het moderne<br>kantoor niet meer. I

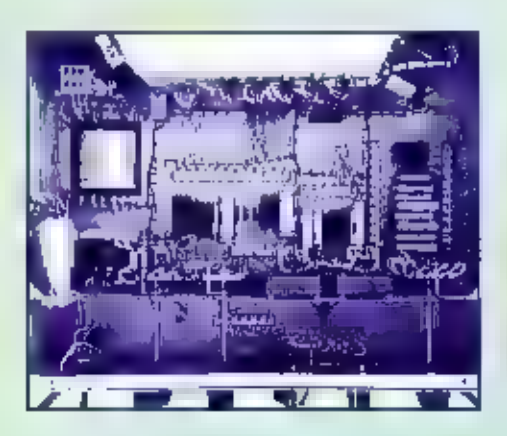

Klassieke opbouw van de onderdelen en de<br>bedrading in het chassis.

gaan, immers daar waar 'phone' niet lukt<br>bij moeilijke DX-verbindingen is dat met<br>morse vaak wel het geval. Daarom zullen<br>m ook altijd radio-amateurs zijn die het<br>seinen en opnemen willen ieren. In de<br>loop van de tijd zijn

#### Sesh

Het gaat hier om het elektronisch soundertoestel Sesh, type 592-5A2, met het oude Nato-codenummer: N5805-17-705-8169, dat werd ontworpen en gebouwd<br>voor de Koninklijke Marine Nederland en diende Voor instructie en oefening

stel niet altean codetekens van diverse<br>toonhoogtes = geluidssterktes, in het pieutelde tempo, produceren, maar ook<br>elen kunstmatige storing met een a-perio-<br>diek karakter, die 1e en dieheil stappen in<br>sterkter regelbaar i

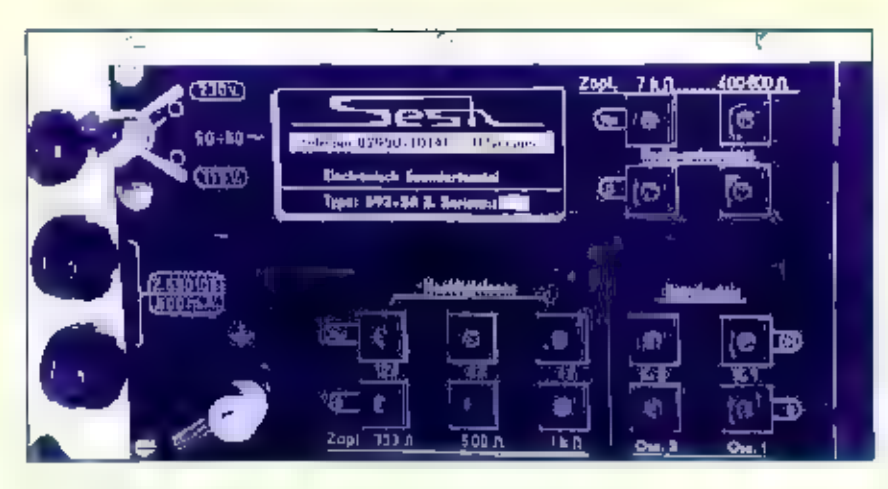

Oscillator 2: regelbaar in signaalsterkte met knop<br>3. Oscillator 2 wordt actief door het kortsluiten,<br>met seinsleutel 2, van de contactbussen, ge-<br>merkt "K-2" en "Osc.2" op het aansluitpaneel<br>aan de achterzijde van het app

Storing (S) regelbaar in 3 trappen van sterkte<br>met knop 4. De storingsgenerator vormt het<br>elektromagnetische trillersysteem dat bovertop<br>het chassis van het apparaat, onder de afdek-<br>kap, gepiaatst [s, Deze storingsgenerat

De achterzijde van het sounderapparaat

#### Variabel

De frequenties kunnen variëren, voor de<br>oscillator, tussen ongeveer 800 en 2000<br>perioden per seconde en de vaste oscilla-<br>tor geeft een trequentie van ongeveer 1000<br>perioden per seconde af, afhankelijk van<br>de instelling<br>af

#### Bediening

Op de frontplaat van het elektronisch<br>soundertoestel zitten de volgende knop-<br>pen:<br>Oscillator 1: regelbaar in II frequenties met<br>knop 1; regelbaar in signaalsterkte met<br>knop 2. Oscillator 1 wordt actief door het<br>kortsluite

Tevens kunnen met knop 5, "Functies", de volgende mogelijkheden worden gekozen:<br>Stand 1: Oscillator 1 in (1)<br>Stand = Oscillator 2 in (2)<br>Stand 3: Oscillatoren 1 en 2 = (1+2)<br>Stand 3: als stand 3 maar dan met "Storingen" in

Voor het functioneren van de oscillatoren moet niet alleen functieknop 5 bediend worden<br>maar bovendien de respectieveiljke seinsleutels. De oscillatorbuizen drukken zichzelf na-<br>melijk bij 'open' sieutelstand dicht door de

Tenslotte zit nog geheel rechts op de frontplaat de in/uit schakelaar met rode controle-<br>lamp die brandt als het soundertoestel ingeschakeld is op de netvoeding.

Aan de achterzijde vinden we de netspanningsomschakelaar met arreteerstift, de net-<br>spanningszekeringen, de aardklem en de contactbusjes voor hoofdtelefoons, seinsleutels<br>an externe signaalbronnen.

#### De storingsgenerator

Een interessant item in dit sounderapparaat is natuurlijk de ingebouwde storingsgenerator. Als de functiekeuzeschakelaar in de stand  $1+2+5$  gezet wordt dan worden de normale audio tonen hoorbaar, maar bovendien worden er

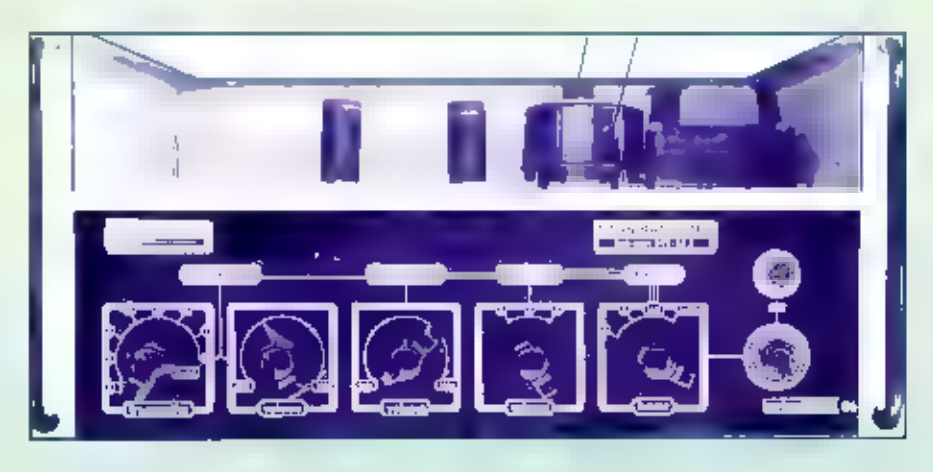

De voorzijde van het sounderapparaat

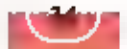

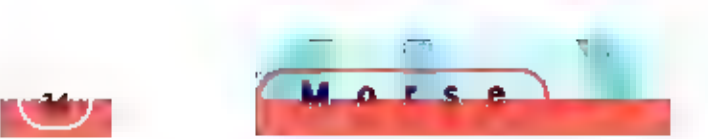

## Spelonderdeel in scoutingprogramma

# 'Wij gaan met de tijd mee'

"EN NU DE LUCHT IN' KOPT DE VERKENNER IN SEPTEMBER 1961, HET BLAD NODIGT AL HAAR LEZERS UIT OM VOOR DE VIERDE KEER DEEL TE NEMEN AAN DE RADIO-JAMBOREE, IN DIE DAGEN WERD DIT EVENEMENT, TRADITI NEEL IN HET DERDE WEEKEND VAN OKTOBER, GEZIEN ALS GOEDE TRAINING VOOR HET ONDER DE KNIE KRIJGEN VAN MORSE, VIJFENVEERTIG JAAR LA-TER HEET HET TREFFEN JAMBOREE ÖN THE AIR (JOTA) EN WEET DEZE

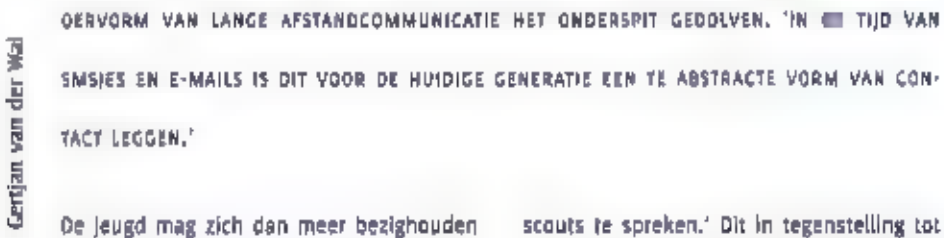

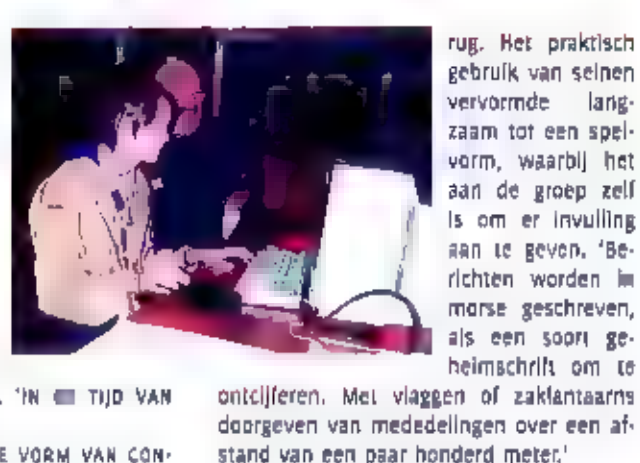

De jeugd mag zich dan meer bezighouden<br>met sms'en en e-mallen, de jeugd- en<br>jongerenvereniging heeft morse niet hele-maal ten grave gedragen, benadrukt Albert<br>wan den Kornput in Steenwijk houden ze<br>het op een speelse manie

razendsnelle tikken van de zendamateurs<br>bij de j0TA is voor hen abracadabra, De<br>meeste geven er dan ook de voorkeur aan<br>om gewoon via een microfoon met andere

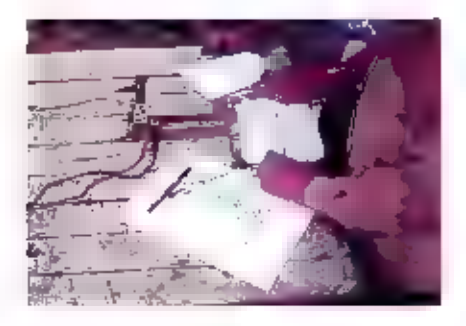

scouts te spreken." Dit in tegenstelling tot<br>de start van de Radio-Jamboree waar het<br>voor de meeste verkenners vaste kost<br>was,

#### Geheimschrift

Vijftien tekens per minuut is de maximaal<br>te gebruiken sneiheld. Dus makkelijk bij<br>te houden, verzekert het verenigingsblad<br>begin jaren zestig nog, lets wat voor me-<br>nig scout decennia later den onmogelijke<br>opgave biljkt.

#### Tijden veranderen

Ook computers hebben hierbij hun intrede<br>gedaan. 'Een bericht selnen met de mor-<br>sesieutel en kijken of de pc het begrijpt.<br>Het blijft voor de jeugd een uitdaging om<br>te kijken of dat inderdaad lukt. Als vanzelf<br>gaan ze pro

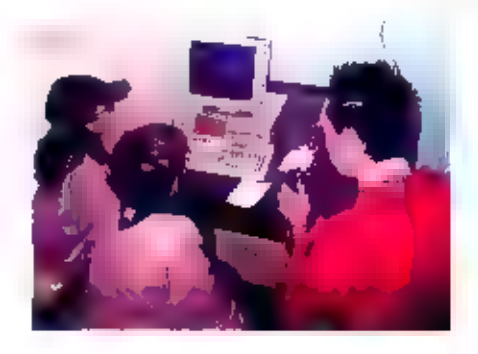

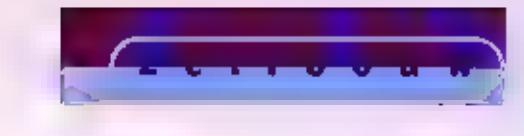

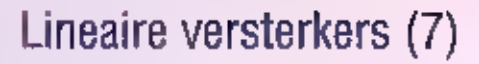

# Het ingangsfilter

IN TIEN ARTIKELEN ZET BOUKE ZWERVER UITEEN HOE JE ZELF EEN LNEAIRE VERSTERKER KUNT BOUWEN, IN DEEL 7 BESCHRIJFT Hij HET INGANGSFILTER DAT DE IMPEDANTIE-AANPASSING VORMT TUSSEN DE TRANSCEIVER EN DE GLOEI (ORAADKATHODE VAN OE ZENDBUIS, DIT FILTER DIENT MEER DOELEN OAN ALLEEN HET SIMPELWEG AANPASSEN VAN DE IMPEDANTIE,

passing tussen transceiver en lineair. Zo-<br>doende 'ziet' de transceiver namelijk op<br>elke band de julste impedantie van 50<br>ohm, im kan daardoor zijn volle vermogen<br>aan het lineair kwijt. Anderzijds wordt de Het ingangsfiker van een lineair kan een

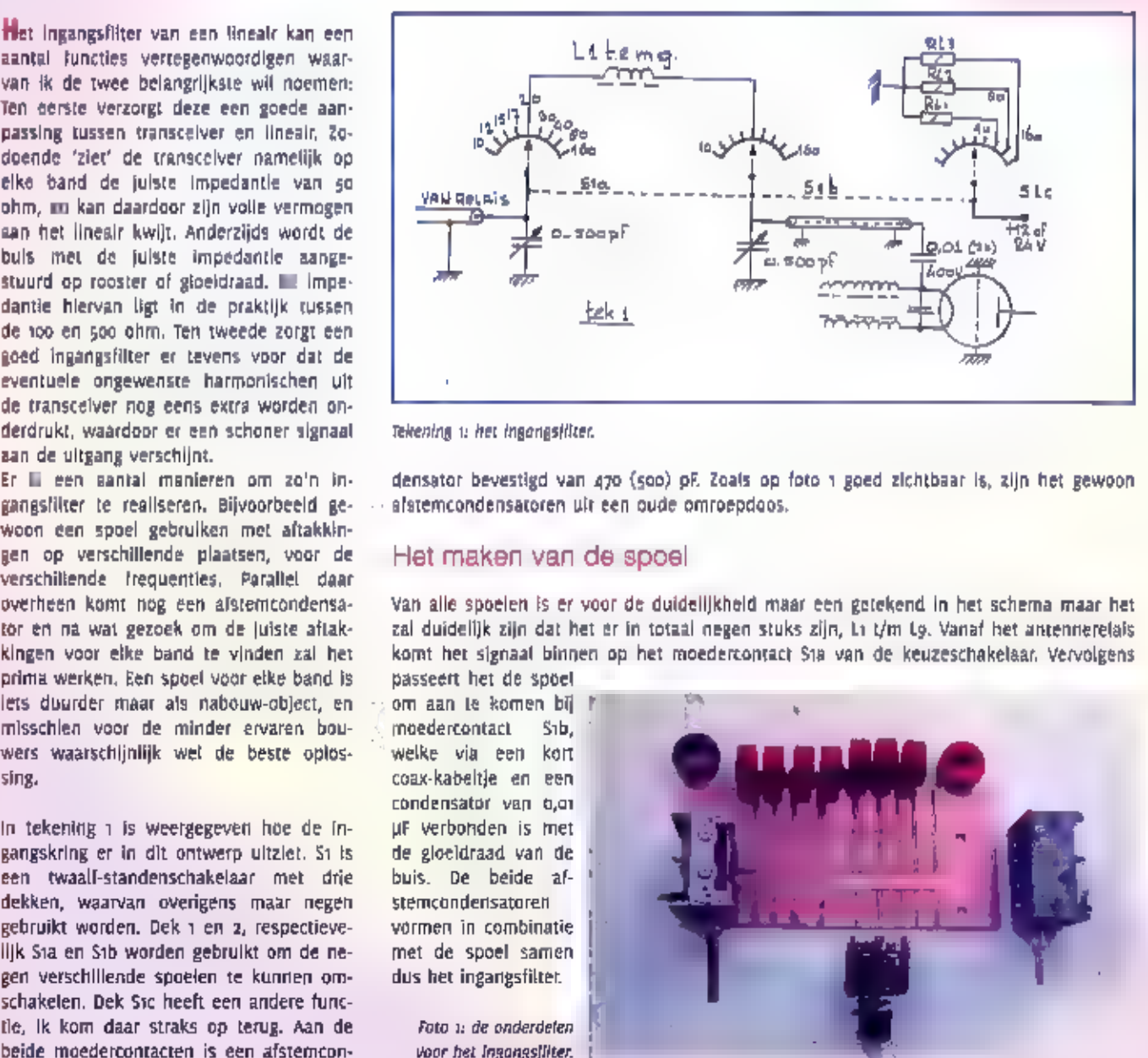

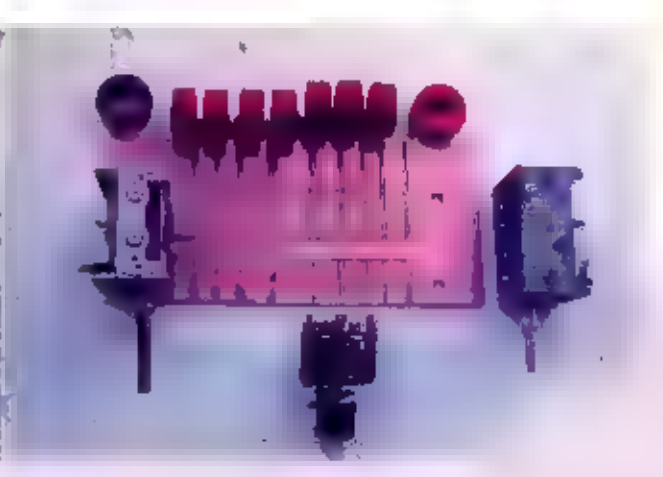

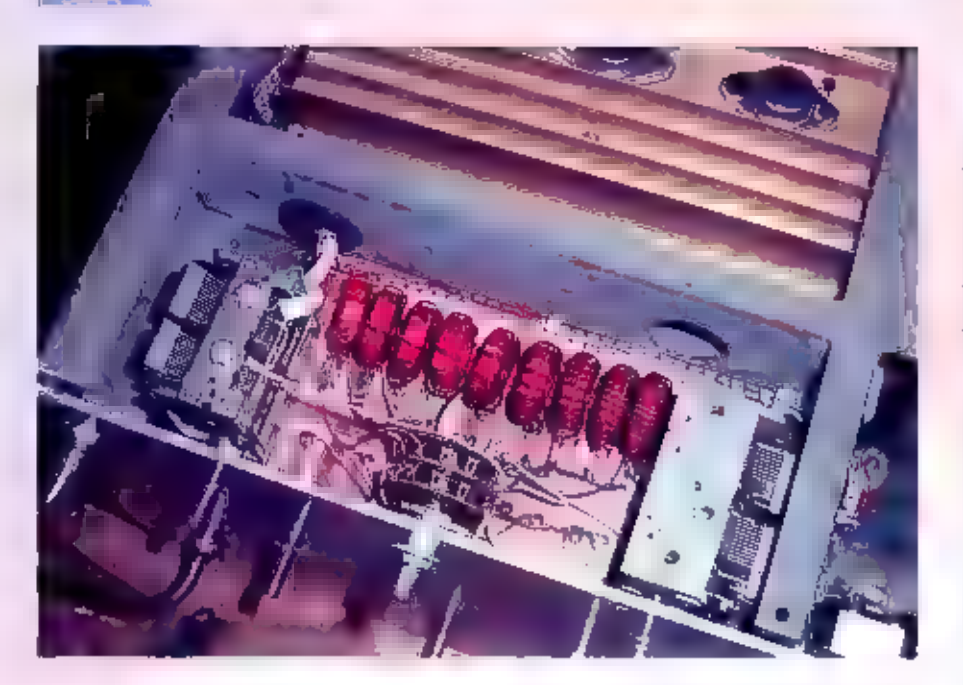

Foto 2: zo dient het ingangsfilter er uit te zien,

36.

for probleem voor veel bouwers is de<br>spoel, in dit ontwerp is het bepalen van<br>de juiste spoel op een zeer praktische<br>manier opgelost en ik kom daar bij de af-<br>regelprocedure riog uitgebreid op terug.<br>Zoals u kunt zien op f moeten kunnen verwerken en natuurlijk met de afmetingen bij het maken van de<br>print, Waarschijnlijk zullen de paarse ring-<br>kernen van meneer Philips ook goed wer-<br>ken, maar daar heb ik geen ervaring mee.<br>Zoals gezegd nemen we voor ledere band<br>een eigen ringkern

stoel, een bosje wikkeldraad van 1 mm en wikkel gewoon wat draad op deze ringker-<br>nen, Op de 10 meter-ringkern komen 3 windingen, op de voor 12 meter 4 windin-<br>gen, et cetera, zie onderstaand lijstje,

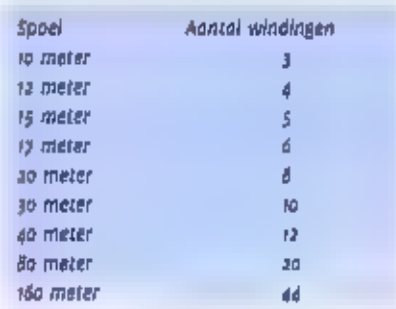

### De printplaat

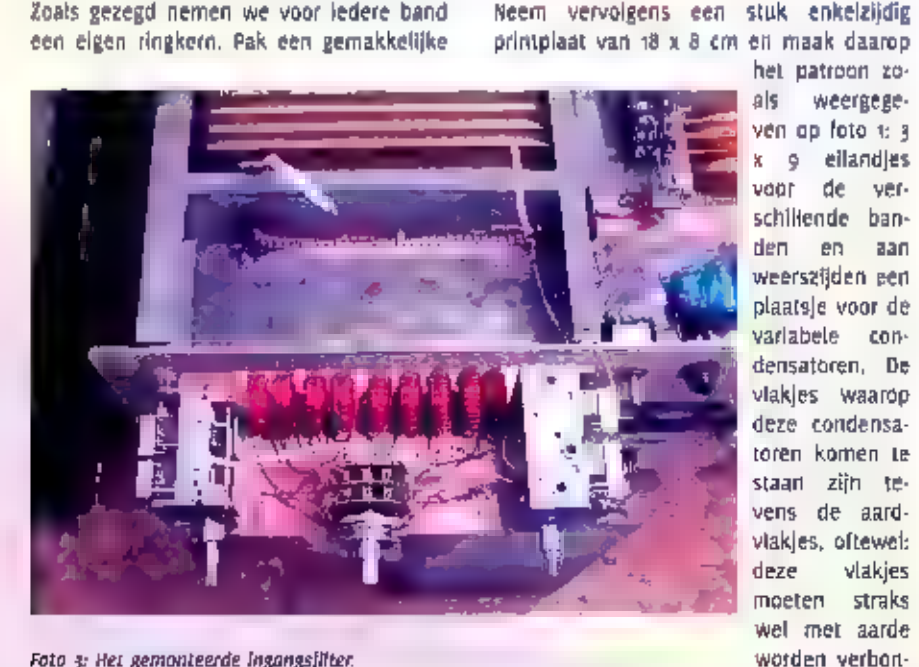

Foto 3: Het gemonteerde ingangsfilter:

den. De techniek om deze vlakies met be-<br>hulp van een Stanley-mes te maken is al<br>in een van de vorige afleveringen beschre-<br>ven. Maak alle uiteinden van de gewikkel-<br>de spoelen vrij van Isolatielak (posijn) en<br>soldeer ze v

#### Schakelaardek 3

Rest mil nog lets te vertellen over dek<br>
hummer 3 respectievelijk Stc. Zoals in het<br>
begin van deze antikelreeks al is gemeld,<br>
begin van deze antikelreeks al is gemeld,<br>
kan het gebeuren dat door u toegepaste<br>
tuning-cond

# Afdelingsbijeenkomsten van de Veron en VRZA

#### VERON

Afdeling<br>Achterhoek ARAC Alkmaar Amersfoort Amstelveen Amsterdam 'Apeldoorn Arnhem Assen (Soos) Bergen op Zoom<br>Breda<br>Centrum De Bevelanden belt Den Bosch Den Haag Den Helder<br>Deventer Doetinchem Dordrecht Eemsmond Eindhoven<br>Etten-Leur<br>Friese Meren Friese Wouden Friesland-noord Gorinchem Gouda Groep Drienerloo Groningen (met VRZA) Helmond Het Gooi Hoekse waard Hoogeveen Hunsingo IJsselmeerpolders Kanaalstreek Kennemerland leiden Maastrichtse amateurs Meppel Midden- en Nrd-Limburg Nieuwe Waterweg Nieuwegein Nijmegen Noord-oost Veluwe<br>Oss<br>Rotterdam

dag v/d maand Laatste dinsdag ze vrijdag ze vrijdag 2e maandag ze donderdag ze vrijdag Elke vrijdag. ze donderdag 3e woensdag ze dinsdag ze en 4e dins (veron) Laatste vrijdag 3e dinsdag Elke vrijdag Elke woensdag Elke maandag ze donderdag 2e dinsdag Elke vrijdag 2e vrijdag Elke maandag. ze dinsdag ze vrijdag 1e woensdag ze maandag 1e donderdag Elke vrijdag Elke woe en do **3** dinsdag 3e dinsdag Elke dinsdag 1e dinsdag ve maandag Laatste vrijdag ze dinsdag 3e vrijdag Elke vrijdag 3e dinsdag ze vrijdag 3e maandag 3e vrijdag <sub>1</sub>e dinsdag ze woensdag Elke maandag ie en ze donderdag<br>Laatste maandag<br>ie en 3e donderdag

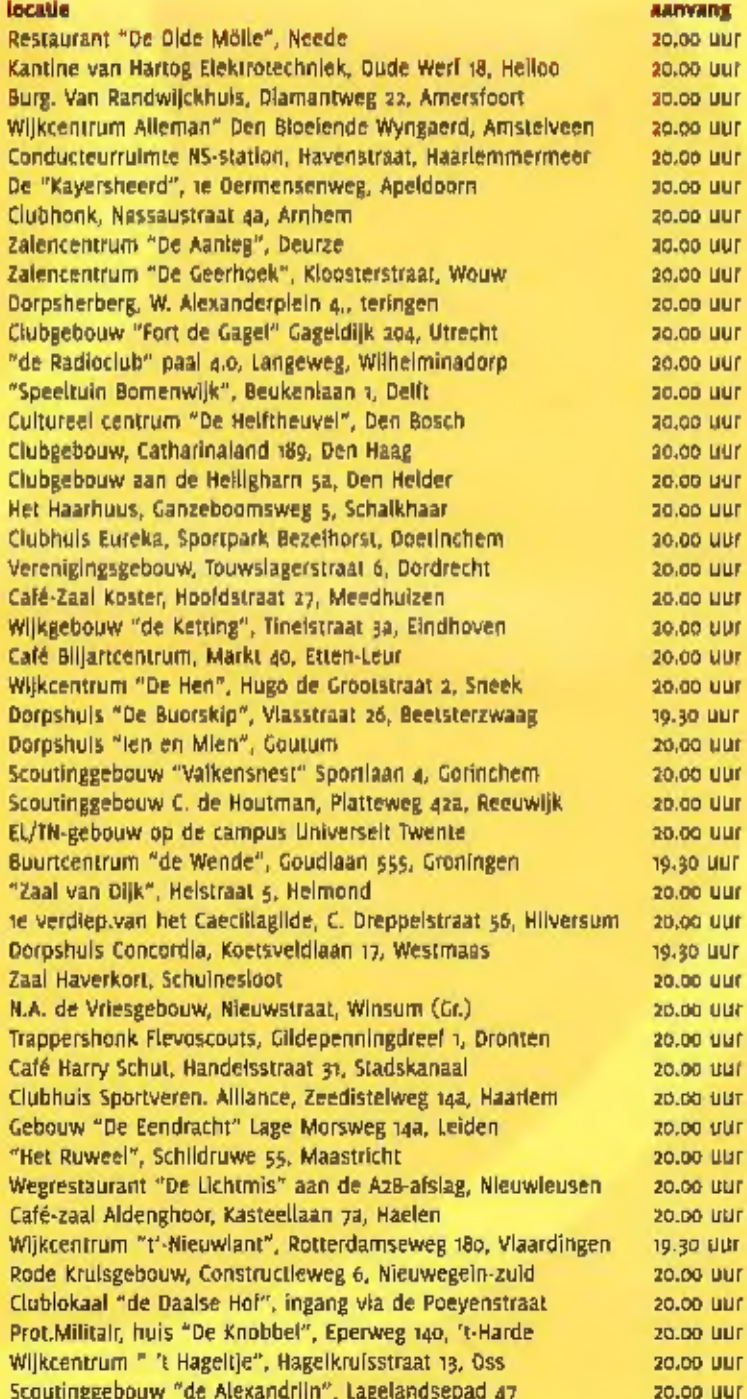

**E**enda

**AATVARK** 

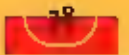

#### VRZA

Schagen<br>
In de "G.S.C.", Wilhelminalaan 4, Schagen<br>
Theorg<br>
Theorg<br>
Theorg<br>
Theorg<br>
Theorg<br>
Theorg<br>
Theorg<br>
Theorg<br>
Theorg<br>
Theorg<br>
Theorg<br>
Theorg<br>
Theorg<br>
Theorg<br>
Theorg<br>
Theorg<br>
Theorg<br>
Theorg<br>
Theorg<br>
Theorg<br>
Theorg<br>
Th

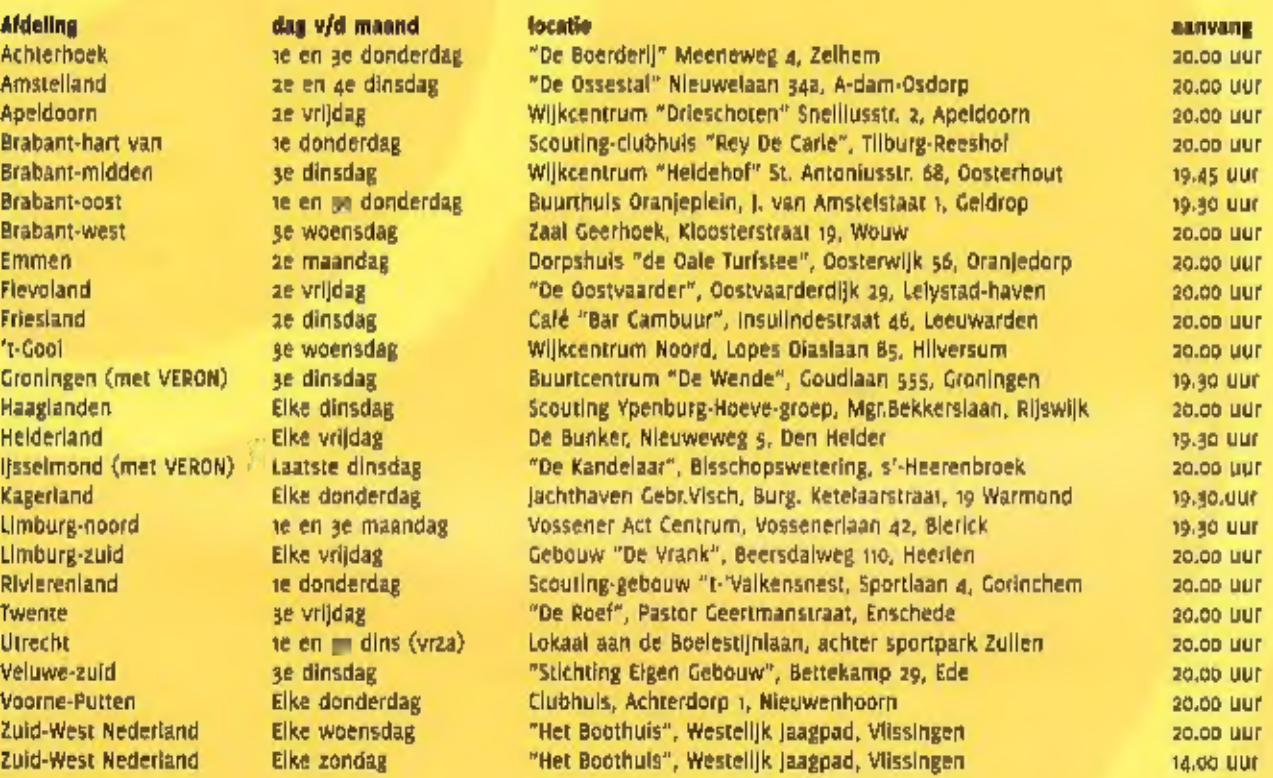

#### Open dag Zwolle

Op zaterdag 11 februari wordt voor de tiende maal een open dag georganiseerd door de VRZA afdeling IJsselmond, in samenwerking met de VERON, afdeling Zwolle. Er zijn demonstratie s van vele facetten van het radiozendamateu

#### PC/Radio-dumpmarkt op zaterdag 7 februari 2004

Samen met de VERON afdeling Friese Meren wordt op zaterdag 7 februari 2004 een PC/Radio-dumpmarkt gehouden in de loods bij Stilma.<br>Computerservice & Informatica, Eigen Haard 20 # te Balk. Op deze markt zullen niet alleen n

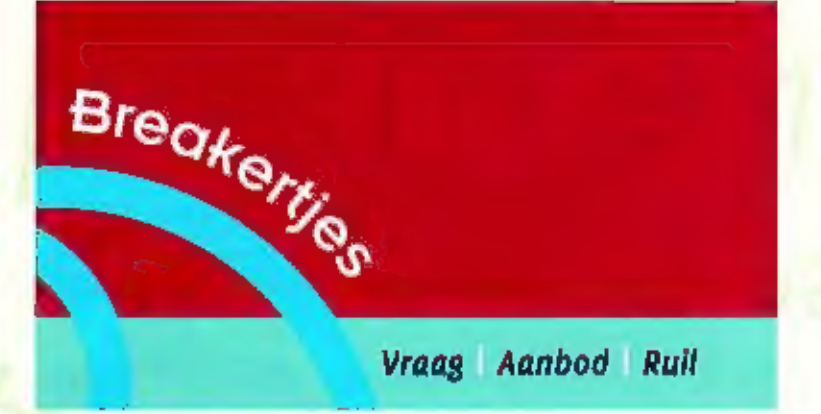

VIA OF QUARIEK BREAKCRYJES KUNT & NIFT ATTEFS UW OVERTOLLIGE ZENDAPPARATOUR VER-KOPER OF EEN ZELDZAME DRIVANGER BEMACHTIGEN. U KIPIT DOK AUDIO- EN VIOLOAPPADA-TUUR 20 KROP VRAGEB DE AANDIEDER, MAAR NIE! ACLOCH DAT, DOX COMPUTER HARD- EN<br>SOFFWAHE ZIJN WELKOM, VOORWAAGDE 15 WEL DAT HET BIET-COMMERCIELL ADVERTEATLES<br>POST: BIDLAVIA HUIZEN, REDACTAE RANA, POSTUUS 1047, 6501 BA NIJMEG

FAX 024-1605210. E-MAN REDACTIE RAMSPWIJLHOUZEN.COM UITSLUITEND VOOR COMMERCIELE ABVERTENTIES KUNT V CONTACT OPNEMEN MET MARCO. VAN NUS, TEL 024-3605253, C-MAIL: M.V.NUSRUDU.M.

Aangeboden: Rohde *d*t Schwartz UHF ont-<br>vanger ED3081 compleet met reserveont-<br>vanger ED Bo/8 en origineel kistje met re-<br>serveonderdelen. Voor beschrijving, zie<br>RAM 259 december 2003. Vraagprijs<br>E 250, Eddy van Raalj, PA

Aangeboden: Sommerkamp comm ontv.<br>FRG 7700 met geheugen module 12 x. +<br>antenne tuner FRT 7700 en boek<br>ontv. is 100% oké, display prima. Krasvrij.<br>Werkt perfect. Wegens inkrimping hobby.<br>E250,-.<br>Tel. 076-565 43 19.

Aangeboden: Portable/miniatuur (8-digits uitl.) 1300-MHz frequentiecounter CEI'<br>type 1300H/A, Incl etui. AOR talelscanner<br>type AR-2002, 25 kHz t/m 1300 MHz. TONO-

777 lax/cw, etc. decoder, ICOM LPD's, digi-<br>betacam videotapes en div. audio- en vi-<br>deoapparatuur. Oiv. meet-, testapparatuur<br>en serv. Manuals van HP, TEK, Philips,<br>Nordmende en Grundig, Tel, 0227:58 18 92.

Cevraagd: Meet- of prof. communicatie-<br>ontvanger  $t/m$  ca, 1 à 2 GHz, Luchtvaart<br>(band) ontvanger/scanner type R-535 van<br>Sign. Comm. Corp. Goedgekeurde lucht-<br>vaary frequentie mobilofoon. ESKA/ESKOM-<br>500 comm. ontv. eigena

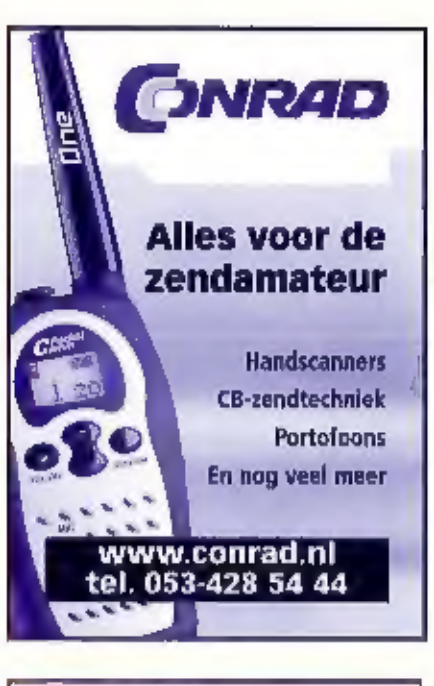

ERS Telecom<br>Walderdonk 79 ~ 8-9185 Wachtebeke.<br>www.ers.be<br>info@ers.be

- 
- 
- 
- 
- 
- 
- " GSM's (province-urange-inobistar agent)<br>" Draadloze telefoons (ook long-range)<br>" + centrale's<br>" GPS-navigatiesystemen<br>" ATV (zowel kits alsook kant en klaar)<br>" hile zests en ontvangstapparatuer<br>" tzowel voor CB / Radio-a
- 

Marifonn-Airband-HAM<br>Kenwood - Alinco - Icom - Bearcat - President<br>- Diamond - Flexa Yagi = AOR - Lowe - enz...

Steeds open op zaterdag<br>van 10:30 tot 18,00 u,<br>doordeweeks graag op afspraak<br>(bel of e-mail voor onze openingsuren)

el, #32 (019 3429 507 Fax 09 3420017 Gam 432 (0475 209 507

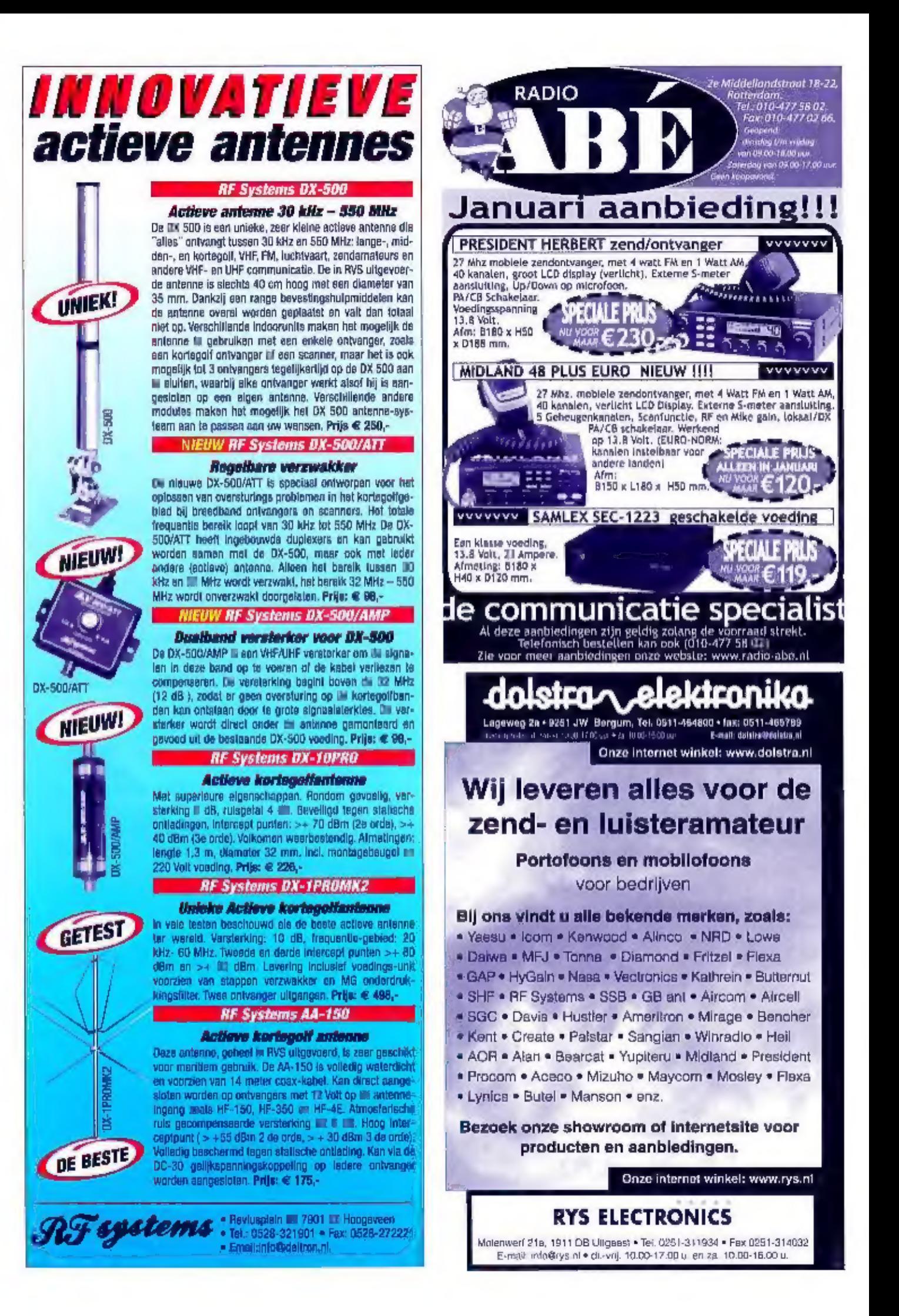